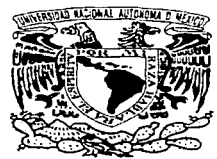

# UNIVERSIDAD NACIONAL AUTONOMA DE MEXICO

# ESCUELA NACIONAL DE ESTUDIOS PROFESIONALES "ACATLAN"

# **EVALUACION FINANCIERA** DE UN PROYECTO DE INVERSION

#### Е s Т TITULO **QUE PARA** OBTENER **EL** DE E. N С 1 A D  $\bullet$ ε N С **APLICADAS** Y COMPUTACION **MATEMATICAS**  $\mathsf{P}$ R Ε S Ε N т А BEATRIZ MARIA DE LA LUZ MONDRAGON LOPEZ

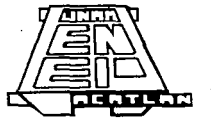

ACATLAN, ESTADO DE MEXICO 1997

TESIS CON FALLA DE ORIGEN

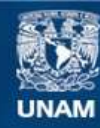

Universidad Nacional Autónoma de México

**UNAM – Dirección General de Bibliotecas Tesis Digitales Restricciones de uso**

# **DERECHOS RESERVADOS © PROHIBIDA SU REPRODUCCIÓN TOTAL O PARCIAL**

Todo el material contenido en esta tesis esta protegido por la Ley Federal del Derecho de Autor (LFDA) de los Estados Unidos Mexicanos (México).

**Biblioteca Central** 

Dirección General de Bibliotecas de la UNAM

El uso de imágenes, fragmentos de videos, y demás material que sea objeto de protección de los derechos de autor, será exclusivamente para fines educativos e informativos y deberá citar la fuente donde la obtuvo mencionando el autor o autores. Cualquier uso distinto como el lucro, reproducción, edición o modificación, será perseguido y sancionado por el respectivo titular de los Derechos de Autor.

A mi Madre y a rnis Hermanos Beatriz y Fabrizio:

Gracias por el gran amor que siempre tne han brindado, ya que éste ha sido siempre mi aliciente para alcanzar las metas más importantes de mi vida.

A mi Esposo, Ignacio:

Por llenar mi vida de amor y por su constante motivación y ejemplo para lograr este objetivo, impulsándome a ser cada día tnejor tanto en lo personal como en lo profesional.

> Ami Padre: En su rne1noria.

# A mis Tíos y Primos:

Por el cariño que siempre he recibido y valioso apoyo en los momentos dificiles.

> A la Familia Cano Cervantes: Quienes me han brindado su cariño y apoyo incondicional, permitiéndome fonnar parte de su hermosa familia.

> > A todos tnis maestros y a los miembros de mi jurado.

# **INDICE**

# Pagina

# **INTRODUCCION**

 $\mathbf{I}$ 

### **CAPITULO I** ETAPAS EN LA FORMULACION DE PROYECTOS DE INVERSION.

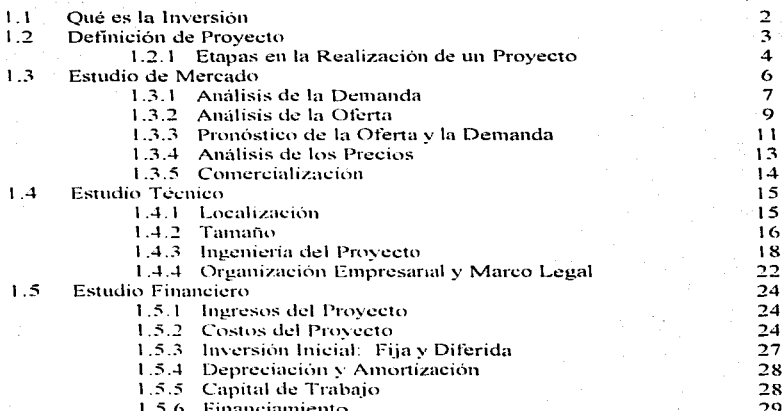

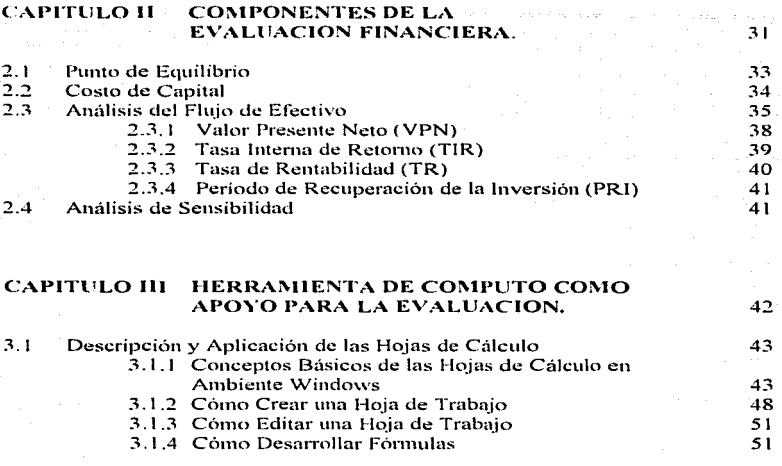

antario<br>19 - Marchi II, Parlo<br>19 - Carlos Carlos

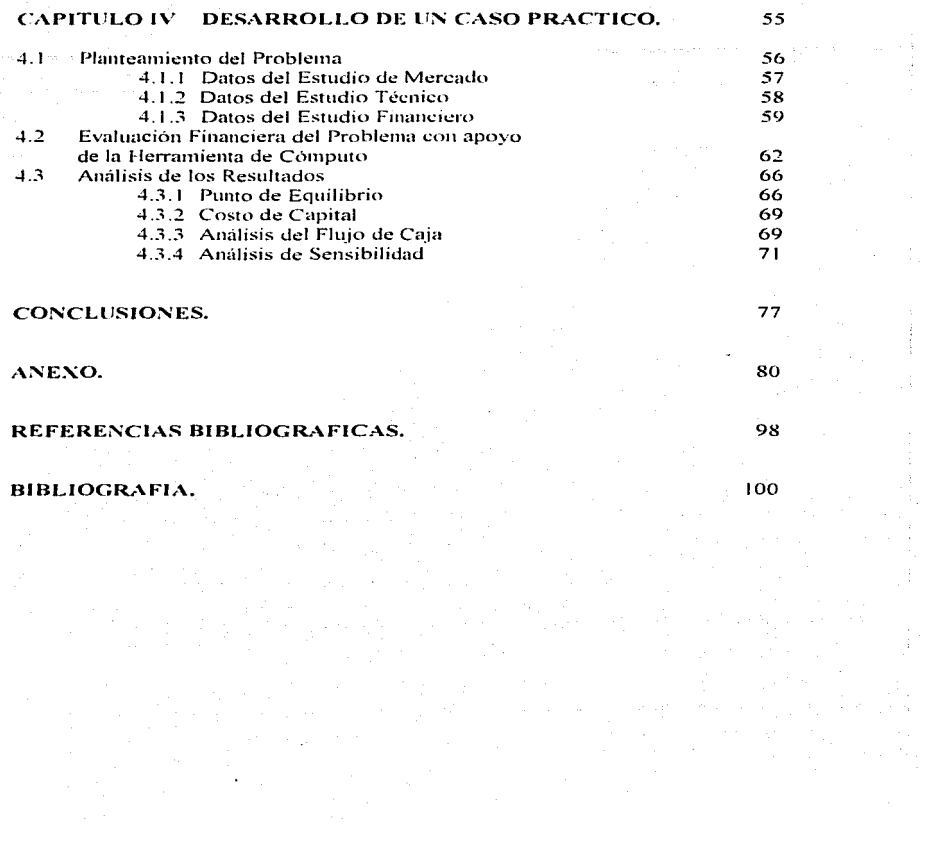

# **OBJETIVO**

Describir las diferentes etapas de la formulación de un Proyecto de Inversión, así como el desarrollo y aplicación de la Evaluación Financiera en un caso práctico, apoyada de una herramienta de cómputo para la evaluación.

# **INTRODUCCION**

Todos los seres humanos, a lo largo de nuestras actividades diarias, nos enfrentamos al hecho de tener que tomar decisiones y, aunque los resultados de muchas de estas no sean adecuados para lo que esperábamos, estos pueden considerarse intrascendentes.

Pero la decisión de elegir la alternativa mas adecuada cuando su resultado nos implique un costo no puede hacerse sin contar con bases firmes. Es aquí donde radica la importancia de elegir y analizar apropiadamente cualquier provecto que decidamos emprender v en el cual vavamos a invertir recursos.

La presente tesina tiene como principal finalidad describir el proceso y los pasos que deben seguirse para formular proyectos de inversión y, una vez que se haya identificado el proyecto de interés, evaluarlo financieramente mediante el análisis de diferentes indicadores con el objeto de dictaminar si debe ponerse en marcha o debe elegirse otra alternativa de inversión. Así también, para la elaboración de dicha evaluación, se presenta una herramienta de computo con la cual se facilita y agiliza el cálculo de los resultados

Por tal motivo, en el Capítulo I se presentan las diferentes fases necesarias para la definición de un provecto de inversión, así como las principales componentes del estudio de mercado, del estudio técnico y del estudio financiero.

Por su parte, el estudio de mercado proporciona información sobre el análisis de la demanda, de la oferta y de los precios, así como de los metodos de comercialización del producto que se pretende ofrecer.

El estudio técnico brinda los datos referentes a la localización y tamaño de la planta, la ingeniería del proyecto y lo relacionado con la organización empresarial de la nueva empresa.

El estudio financiero genera la información relacionada con los ingresos y costos, las inversiones necesarias y, como consecuencia, sobre la necesidad de buscar financiamiento externo.

### **INTRODUCCION**

En el Capítulo II se describen los diferentes componentes que deben ser calculados y analizados para llevar a cabo la evaluación financiera del provecto. También se define el análisis de sensibilidad tan necesario para prever cambios inesperados en las variables importantes del provecto.

En el Capítulo III se describe una alternativa de herramienta computacional, como son las hojas de cálculo. Esta herramienta se utiliza para facilitar y agilizar los cálculos necesarios para la evaluación del provecto.

Finalmente, en el Capitulo IV se presenta un caso práctico, con la información de los diferentes estudios de mercado, técnico y financiero. El caso práctico es un provecto de inversión de una "Fábrica de Pinturas". En éste, cierto grupo de inversionistas del ramo de la construcción desean saber si es viable invertir en una fábrica en la que se produzcan los tipos de pinturas que ellos requieren para los acabados de sus construcciones, va que su demanda es elevada y el costo por adquirirlas con terceros es demasiado alto-

Con la información definida y ordenada a lo largo de los estudios mencionados. se realiza la evaluación financiera del caso práctico. Se elaboran el estado de pérdidas y ganancias, y el de origen y aplicación de recursos con el objeto de obtener el flujo neto de efectivo del provecto, con el cual se calculan los diferentes indicadores cuvos resultados permitiran tomar la decisión sobre si poner o no en marcha el provecto. También se realiza un análisis de sensibilidad para tratar de medir los riesgos de un cambio inesperado en las variables mas inmortantes del provecto.

De esta manera se pretende ofrecer los elementos mínimos para llevar a cabo la Evaluación Financiera de un provecto, la cual permitirá maximizar la utilización de los recursos técnicos y financieros disponibles, y minimizar los riesgos de una inversión.

Esta metodología se puede aplicar a cualquier tipo de provectos en los cuales se vayan a orientar recursos con el objeto de obtener el máximo beneficio, va sea que se trate de inversiones privadas, en las que el beneficio que se busca obtener es la rentabilidad de dicha inversión, o de inversiones públicas, que prentenden alcanzar un beneficio social.

# CAPITULO 1

# ETAPAS EN LA FORMULACION DE PROYECTOS DE INVERSJON

## ETAPAS EN LA FORMLILACJON DE PROYECTOS DE INVERSION

## 1.1 OUE ES LA INVERSION

Invertir es sacrificar un consumo presente de recursos a cambio de recibir un beneficio incrementado en el futuro.

Esto implica orientar recursos para obtener el máximo beneficio, es decir, sacrificar recursos, generalmente escasos, a cambio de un "premio".

El sacdficar estos recursos escasos 1icne un costo el cual es representado por Jos beneficios presentes que se dejan de recibir al decidir invertirlos y también por la decisión de encaminarlos a una actividad y no a otras posibles. Es por esto que la inversión implica tomar decisiones. las cuales estarán definidas por el "premio" y el costo de la inversión.

Dependiendo del origen y del objetivo de una inversión, ésta puede ser pública o privada.

La inversión pública tiene como objetivo el beneficio social, es decir, son todas las compras que realiza el Estado a nombre de la sociedad para construir carreteras. escuelas, hospitales o en la producción de bienes y servicios. La inversión privada tiene como objetivo la rentabilidad, es decir, comprende todas las compras de bienes y servicios con fines de lucro.

Siempre que exista una necesidad de un bien o un servicios existirá la necesidad de invertir ya que esta es la única forma de producir dicho bien o servicio.

Toda inversión inteligente requiere una base que la justifique. Un proyecto bien estructurado y evaluado. el cual indicaní la pauta a seguir. es la bnse de cualquier inversión.

2

#### $12$ DEFINICION DE PROYECTO

Un provecto es, por un lado, el pensamiento de ejecutar algo y por otro, el plan para ejecutar una obra u operación.

En un sentido amplio. "el provecto no es más que un modelo del emprendimiento a ser realizado, con las previsiones de recursos, de tiempo de ejecución y de resultados esperados."<sup>11</sup> Según Solomon "el término provecto se refiere a la menor unidad de actividad que puede ser planificada y ejecutada aisladamente."<sup>201</sup>

"Proyecto es una unidad de actividad de cualquier naturaleza, que requiere para su realización del uso o consumo inmediato o a corto plazo de algunos recursos escasos o al menos limitados como pueden ser ahorros, divisas, talento especializado, mano de obra calificada, etc., aun sacrificando beneficios actuales y asegurados, en la esperanza de obtener, en un período de tiempo mayor, beneficios superiores a los que se obtienen con el empleo actual de dichos recursos, sean éstos nuevos beneficios financieros. económicos o sociales "31"

Un proyecto es "la búsqueda de una solución inteligente al planteamiento de un problema tendente a resolver, entre muchas, una necesidad humana "4"

Los provectos buscan diferentes finalidades, pero todos tienen ciertas características comunes tales como:

- i. Son finitos en el tiempo, es decir, las actividades necesarias para alcanzar dichas finalidades tienen un inicio v un fin.
- Son esfuerzos singulares, porque las acciones que los forman no se ii. repiten, v
- iii. Establecen requisitos gerenciales propios, ya que la organización gerencial es única para cada provecto.

(\*) Ver Referencias Bibliográficas al final de la Tesma

 $\overline{\mathbf{z}}$ 

### ETAPAS EN LA FORMULACIÓN DE PROYECTOS DE INVERSION

Todo proyecto involucra una unidad operativa, va sea una empresa, un organismo o una persona, que será la responsable de las decisiones que se deban tomar para alcanzar los obietivos establecidos.

Un Proyecto de Inversión puede ser definido como un plan al que al asignársele capital e insumos, producirá un bien o un servicio.

### 1.2.J ETAPAS EN LA REALIZACION DE llN PROYECTO

Todo proyecto se realiza siguiendo ciertas etapas con una secuencia definida. A lo largo de las dos primeras etapas se puede evaluar el proyecto y decidir suspenderlo o continuarlo basados en los resultados que se vayan encontrando. A medida que avanza el proceso, el costo del estudio se hace mayor, pero los riesgos de una mala decisión se reducen.

Estas etapas son las siguientes:

A. *ldentificación de la idea.* 

También se le denomina *Perfil del Proyecto*. Esta se elabora con la información existente, el juicio común y la experiencia. El objetivo de esta etapa es formular correctamente la idea que se tiene del proyecto y analizarla con las  $\cos$ ideraciones más sencillas y con el menor análisis posible de la información con la que se cuenta~ con Ja finalidad de emitir un juicio inicial sobre el grado de viabilidad de la idea que se quiere realizar.

En esta etapa se realiza una investigación superficial de Jos aspectos que fonnan el proyecto. Nonnahnente se.: rnancjan cifras cstiinadas *y* globales buscando rnedir las posibilidades y perspectivas de la idea.

### **ETAPAS EN LA EQRMITACIÓN DE PROVECTOS DE INVERSION**

En el aspecto monetario, esta etapa sólo representa cálculos globales sobre las inversiones, los costos y los ingresos, sin realizar investigaciones más profundas. Esta etapa termina cuando se puede recomendar el estudio de una alternativa propuesta.

#### $\mathbf{R}$ Estudio de prefactibilidad.

También se le denomina Anteproyecto. Es una estudio formal que analiza el potencial real de una idea, dando como resultado el considerar viable de realizar o de no realizar un provecto. Profundiza en la investigación en fuentes primarias y secundarias de investigación de mercado, detalla la tecnología que se empleará, determina los costos totales y la rentabilidad económica del provecto. Los inversionistas se basan en este estudio para tomar la decisión de poner en marcha el provecto o buscar una mejor alternativa.

Este estudio es la etapa final en el proceso de aproximaciones sucesivas característico de la formulación del provecto. En esta etapa es importante contar con información más detallada y precisa.

Al final de esta etapa se está en posibilidad de ofrecer diferentes recomendaciones sobre la idea propuesta, proporcionando un resumen conteniendo los antecedentes del provecto con los que se realizó este estudio para que se pueda tomar la decisión de aceptarlo o rechazarlo; en caso de que la decisión fuera de acentarlo, se puedan comenzar a dar los pasos para ponerlo en marcha

#### $\mathbb{C}$ . Provecto definitivo.

En esta etapa se ordenan y se afinan los datos y todo lo referente al diseño del proyecto, organización, etc., ya que estos conceptos pueden sufrir ciertos ajustes una vez que se ha decidido poner en marcha un provecto. Aqui se revisan y depuran los datos obtenidos en la etapa anterior. Se considera el nivel de estudio más profundo y final, el cual contiene toda la información del anteproyecto, pero ésta se utiliza al mayor detalle.

La información que se proporcione en esta etapa no deberá afectar la decisión

que ya se tomó respecto a la inversión. Por esta razón es importante que los  $c$ álculos hechos en el anteproyecto sean confiables y hayan sido bien evaluados. Una vez tomada la decisión de invertir en un determinado provecto, si este fuera rechazado a lo largo del Estudio de Mercado, del Técnico o del Financiero, esto representaría un costo elevado para los inversionistas.

## 1.3 ESTUDIO DE MERCADO

"Mercado es el área en que confluyen las fuerzas de la oferta y la demanda para realizar las transacciones de bienes y servicios a precios determinados."<sup>4(\*)</sup>

El objetivo del estudio de mercado es probar que existe la demanda suficiente para poner en marcha un determinado programa de producción de bienes o servicios. Este programa deberá incluir también las formas bien definidas que se utilizarán para llegar al consumidor del bien o servicio.

Resumiendo, este estudio consta básicamente de la determinación y la cuantificación de la demanda y de la oferta, el análisis de los precios y el estudio de la co1nercialización.

La demanda se refiere a la existencia del consumo potencial o la necesidad de los bienes o servicios que se desean producir.

La oferta se relaciona con las fonnas existentes y conocidas en que dicha demanda o necesidad es atendida. La oferta actual puede incrementarse en el futuro.

Los precios son las diferentes fonnas de pago de esos bienes o servicios. Estas pueden ser a través de precios, tarifas o subsidios.

Por último, la comercialización debe definir las formas específicas en la que se hará llegar el producto del proyecto hasta los demandantes, consumidores o usuarios.

Con el estudio de increado se puede reconocer la existencia de un n1ercado viable para el producto o servicio que se pretende elaborar o prestar. Si dicho mercado

### ETAPAS EN LA FORMELACIÓN DE PROYECTOS DE INVERSION

existe, el estudio continúa. En caso contrario podría replantearse la posibilidad de un estudio mas preciso y confiable. Si el estudio realizado va alcanzó su grado máximo de precisión y confiabilidad, lo más recomendable será detener la investigación.

## 1.3.1 ANALISIS DE LA DEMANDA

"Demanda es la cantidad de bienes y servicios que el mercado requiere o solicita para buscar la satisfacción de una necesidad específica a un precio determinado."<sup>4"</sup>

Se entiende por demanda al llamado Consumo Nacional Aparente (CNA). Este es la cantidad de determinado bien o servicio que el mercado requiere y puede expresarse de la siguiente forma:

Demanda CNA  $product of a rational$   $\cdot$  importaciones  $\cdot$  exportaciones

El análisis de la demanda tiene por objeto demostrar y cuantificar la existencia, en ubicaciones definidas, de individuos o entidades que son consumidores o usuarios actuales o potenciales del bien o servicio que el proyecto pretende ofrecer.

La demanda está en función de diversos factores, por lo cual es conveniente recurrir a fuentes primarias y secundarias de información. Las fuentes primarias consisten básicamente en investigación de campo por medio de encuestas, mientras que las secundarias se integran con toda la información escrita existente sobre el tema, ya sea en estadísticas ajenas o propias de la empresa.

### ETAPAS EN LA FORMULACIÓN DE PROYECTOS DE INVERSIÓN

El estudio de mercado debe abarcar tres grandes temas: el volumen de la demanda existente durante la vida útil del provecto, la parte de esa demanda que se espera que el provecto cubra tomando en cuenta la oferta de otros proveedores, y la evolución histórica de la demanda, y a la proyección de la demanda futura. Los precios deben estar presentes a lo largo de todo el estudio.

El propòsito del análisis histórico de la demanda es obtener una idea de su evolución pasada a fin de poder pronosticar su comportamiento futuro con cierta certidumbre. Por esto deben estudiarse los posibles factores que la determinen con el objeto de construir una hipótesis sobre la evolución futura de la demanda. Dichos factores podrían ser modificaciones de la política económica, bienes sustitutos y complementarios, cambios en la estructura de la población, modificaciones significativas en el volumen y en la distribución del ingreso, coyunturas internacionales v otros.

Cuando existe información estadística resulta fácil conocer cuál es el monto y el comportamiento histórico de la demanda. Con la avuda de la investigación de campo se podrán determinar las preferencias y los gustos del consumidor. En cambio, cuando no existen estadísticas, la investigación de campo es el único recurso para obtener datos con el fin de cuantificar la demanda.

Existen varios tipos de demanda, y pueden clasificarse de la siguiente forma:

- Por su oportunidad:

- Demanda insatisfecha.- lo producido no cubre los requerimientos del a) mercado.
- b) Demanda satisfecha.- lo que se ofrece al mercado es exactamente lo que éste requiere.

Pueden distinguirse dos tipos de demanda satisfecha:

- Saturada: la que va no puede soportar una mayor cantidad del bien o servicio en el mercado, pues se está usando plenamente.
- No saturada: la que se encuentra aparentemente satisfecha, pero que se puede hacer crecer usando herramientas mercadotécnicas adecuadas, como las ofertas y la publicidad.
- 2. Doe en nooieidad:
	- Bienes social y nacionalmente necesarios,- los que la sociedad requiere  $\mathbf{a}$ para su desarrollo y crecimiento, como vivienda, vestido, alimentos, etc.
	- Bienes no necesarios o de gusto los bienes que se adquieren para h) satisfacer un gusto y no una necesidad.
- Por su temporalidad:
	- $\Omega$ Continua - permanece normalmente en crecimiento durante largos períodos de tiempo, como los alimentos cuvo consumo aumenta mientras crezca la noblación
	- b) Cíclica o estacional - se relaciona con ciertos períodos del año por circunstancias elimatológicas o comerciales, como la compra de regalos en época navideña, de paraguas en la de lluvias, etc.
- Por su destino:
	- Bienes finales,- los que el consumidor adquiere directamente para su uso a) v aprovechamiento
	- Bienes intermedios o industriales. los que requieren de algún h Y procesamiento para ser bienes de consumo final.

El pronostico de la demanda implica suponer que en el futuro los elementos y circunstancias que la han determinado continuarán comportandose de la misma manera. Sin embargo, se pueden realizar provecciones más afinadas de la demanda al identificar elementos que, a juicio del provectista, explican correctamente su comportamiento histórico analizando su evolución futura por separado. Dichos elementos podrían ser la evolución del ingreso nacional y su distribución, la tasa de crecimiento de la población, etc.

### **1.3.2 ANALISIS DE LA OFERTA**

"Oferta es la cantidad de bienes o servicios que un cierto número de oferentes (productores) están dispuestos a poner a disposición del mercado a un precio determinado "<sup>40</sup>

### ETAPAS EN LA FORMULACIÓN DE PROYECTOS DE INVERSION.

El propósito del análisis de la oferta es determinar o medir las cantidades y las condiciones con las que un bien o servicio se coloca en el mercado. La oferta, como la demanda, está en función de multiples factores.

La determinación de la oferta de los bienes y servicios que se analizan para un proyecto, y principalmente la estimación de su oferta futura, es uno de los aspectos más difíciles del estudio de mercado. Para su determinación debe tomarse como base la información sobre volúmenes de producciones actuales y futuros, y esta información es a menudo difícil de obtener: en muchos casos, las empresas difícilmente proporcionan datos sobre sus actividades. Por esta razón es necesario utilizar diversas técnicas de encuestas directas e indirectas con el propósito de obtener esa información o, por lo menos, cierto tipo de datos que permitan analizar la situación actual y futura de la oferta.

En relación con el número de oferentes, pueden reconocerse tres tipos de oferta:

- Competitiva o de mercado libre.- los productores se encuentran en я. circunstancias de libre competencia y la participación en el mercado está determinada por la calidad, precio y servicio que ofrecen al consumidor. Ningún productor domina el mercado.
- Oligopólica.- el mercado se encuentra dominado por unos cuantos productores  $\mathbf b$ . y ellos determinan la oferta, los precios y normalmente tienen acaparada una gran cantidad de materia prima para su industria. La penetración en ese tipo de mercados no sólo es riesgosa. En ocasiones es hasta imposible.
- Monopólica,- existe un solo productor del bien o servicio dominando el mercado  $\mathbf{c}$ . e imponiendo calidad, precio y cantidad.

Los cuatro rubros que conforman la estructura de la oferta son los siguientes:

#### T. Evolución y características de la oferta.

En este punto se estudia el desarrollo histórico de la oferta, tratando de establecer la tendencia de crecimiento en la producción de bienes y servicios analizados para el provecto con el fin de conocer con precisión las condiciones baio las que se presentan los oferentes en el mercado en el que el provecto pretende penetrar.

#### $\overline{2}$ . Técnicas de comercialización de la oferta.

Estas serviran de base para establecer la comercialización de los bienes o servicios. Dichas técnicas pueden incluir los mecanismos de formación de los precios, las técnicas de promoción y publicidad, las redes de distribución, las políticas de ventas y de producción, las normas de calidad, etc.

#### $\mathcal{R}$ Régimen de mercado.

Se analizan las condiciones del mercado en que operan los oferentes.

 $\overline{a}$ Oferta futura.

> Se debe preveer la evolución de la oferta actual, formulando hipótesis sobre los factores condicionantes de su crecimiento y de la participación del proyecto analizado en la oferta a corto y mediano plazo, tomando en cuenta los siguientes nuntos:

- La utilización de la capacidad ociosa de los productores.
- Los planes de futuras ampliaciones.
- Las posibilidades de aumentar la producción a bajo costo.
- Los planes de operación de nuevos provectos.
- La evolución estructural del sistema económico.
- Las medidas de política económica que afectan la producción.

# 1.3.3 PRONOSTICO DE LA OFERTA Y LA DEMANDA

Es necesario realizar previsiones sobre el comportamiento de la oferta y la demanda futuras y para ello existen varios métodos de pronostico, siendo los más usuales los siguientes:

- Método de elasticidades
- Tasa media de crecimiento.
- Regresión lineal.
- Método de elasticidades. A.

Para pronosticar mediante este método es necesario contar con datos históricos sobre consumo, precio e ingreso. Con estos datos se puede calcular la elasticidad-precio o la elasticidad-ingreso y pronosticar la demanda suponiendo cierta modificación futura en el precio o en el ingreso de la población objetivo del proyecto.

La fórmula general para el cálculo de la elasticidad es:

$$
\eta_{YX} = \frac{\Delta Y / Y}{\Delta X / X}
$$

donde " y " es la variable dependiente de la cual se analizará su elasticidad respecto a la variable independiente " x ". Por ejemplo, podría analizarse la elasticidad del consumo  $(Y)$  respecto al ingreso disponible  $(X)$ .

 $\mathbf{B}$ . Método de la tasa media de crecimiento.

> Para la utilización de este método se usa el concepto de valor futuro, que se define como:

$$
VF = VP (1 + i)^n
$$

donde " i " representa la tasa media de crecimiento, la cual puede calcularse como:

$$
TMC = \sqrt[n]{x_1 \cdot x_2 \cdot x_3 \cdot x_4} - 1 \cdot 100
$$

donde  $x_1, x_2, ..., x_n$  son los incrementos entre cada período y "n" es el número de períodos.

 $12<sub>1</sub>$ 

#### $C_{\pm}$ Regresión lineal.

Este método implicitamente comprende a los dos anteriores y busca encontrar la función de regresión que minimiza los errores de estimación. Para ello se calculan los valores estimados de los parámetros de un modelo líneal. Estos se toman como base para realizar los pronósticos correspondientes.

### **1.3.4 ANALISIS DE LOS PRECIOS**

"Precio es la cantidad monetaria a que los productores están dispuestos a vender, y los consumidores a comprar, un bien o servicio, cuando la oferta y la demanda están en equilibrio."<sup>4</sup>

En el estudio de mercado del proyecto se deben analizar los precios de los bienes o servicios que se esperan producir. Esto tiene el propósito de caracterizar su determinación y conocer el impacto que una alteración de los mismos tendría sobre la oferta y la demanda del producto o servicio.

En materia de bienes, las modalidades más comunes de fijación de precios son las siguientes:

- Precio existente en el mercado interno.  $a$
- $\mathbf{b}$ Precio de similares importados.
- Precios fijados por el sector público.  $c$
- d) Precio estimado en función del costo de producción.
- Precio estimado en función de la demanda.  $e)$
- Precios del mercado internacional. f)
- Precios regionales. 县)

Los precios "a", "b" y "c" están fijados de manera exógena al proyecto, es decir, se consideran externos a éste, mientras que los "d" y "e" están en relación directa con las características del proyecto mismo. Las dos últimas modalidades de precios tienen influencia cuando se trata de productos de exportación.

### **FLAPAS EN LA FORMULACION DE PROYECTOS DE INVERSION**

Por lo general. los proyectos del sector público financian su producción sobre la base de tarifas y éstas no se relacionan necesariamente con el costo de producción, por lo que se asume que el total de los ingresos recaudados a través de las tarifas serán, por lo menos, equivalentes al costo total de producción.

Todos los productos, aún los de exportación, tienen diferentes precios y calidad. Por esta razón es conveniente obtener un precio promedio, analizando las diferentes calidades proporcionadas por los diferentes tipos de proveedores.

Aunque este precio promedio no será el que se use para calcular los ingresos, excepto que la empresa venda el producto directamente al consumidor, si servirá como referencia para el cálculo del precio al que se venderá al primer intermediario. Este precio servirá de base para el cálculo de los ingresos.

# 1.3.5 COMERCIALIZACION

"Comercialización es In actividad que pennite al productor hacer llegar un bien o servicio al consumidor con los beneficios de tiempo y lugar. "<sup>4(\*)</sup>

El estudio de mercado debe completarse con un análisis de las formas actuales con las que se relaciona al productor con el consumidor, así como la probable evolución de dichas fonnas existentes.

Lo anterior es indispensable para presentar alternativas concretas sobre la forma en que se espera distribuir los bienes o servicios que se producirán con el proyecto, tenieudo en cuenta las modalidades existentes.

La adecuada organización de la distribución es requisito indispensable para el éxito del proyecto. Deben examinarse los problemas correspondientes al almacenamiento, transporte, acondicionamiento y presentación del producto, sistemas de crédito al consumidor, asistencia técnica al usuario. publicidad y promoción, y demás cuestiones que afecten a los medios establecidos para asegurar el movimiento de los bienes o servicios entre el productor y el consmnidor.

#### $1.4.$ **ESTUDIO TECNICO**

En el estudio técnico del provecto se analizan problemas relacionados con la localización, el tamaño y el proceso productivo utilizado en una empresa para la obtención de un bien o servicio. El aspecto técnico-operativo de un provecto comprende todo aquello que se relacione con el funcionamiento y la operatividad del proyecto mismo, por lo que en este estudio deberá definirse también la organización empresarial y el marco legal bajo los cuales se operará.

La localización es el estado, ciudad o área rural, y el terreno necesario para la ubicación de la futura unidad productiva, el tamaño se refiere a su capacidad de producción durante un período de trabajo determinado: y el proceso es el conjunto de acciones necesarias para transformar los insumos en productos.

En resumen se puede concluir que el conocimiento de los aspectos técnicos del provecto implica el tener respuesta a interrogantes como dónde producir, cuanto producir, cuándo producirlo, cómo producirlo y con qué se va a producir.

# 1.4.1 LOCALIZACION

La localización óptima de un provecto es aquella que busca la obtención de la máxima tasa de ganancia, si se trata de un inversionista privado, y la obtención del costo unitario mínimo, si se considera el problema desde el punto de vista social.

El estudio de localización debe incluir aspectos tanto de macrolocalización como de microlocalización de la nueva unidad productiva, llegándose hasta la determinación del sitio donde se instalará la planta, es decir, su ubicación precisa en una ciudad o zona rural.

La macrolocalización del provecto debe instificarse en la presentación del proyecto, mostrándose las consecuencias de la elección de las diferentes alternativas en términos de costos de inversión, de operación o de costos sociales. Esta también debe incluir información sobre la ubicación de la nueva unidad de producción, tal como: aspectos geográficos, socioeconómicos y culturales, así como de infraestructura y aspectos institucionales.

### FTAPAS EN LA FORMULACION DE PROYECTOS DE INVERSION

Al determinar la localización del proyecto deben tomarse en cuenta diferentes factores, tales como:

- Factores geográficos.- condiciones naturales que rigen en las diferentes zonas  $del$  país. tales como clima, niveles de contaminación y de desechos. comunicaciones, tales como carreteras, rutas acreas. vías férreas, etc.
- Factores institucionales.- son todos los rdacionndos con planes y estrategias de desarro11o.
- Factores sociales.- como la adaptación del proyecto al ambiente y a la comunidad. Se refieren al nivel general de los servicios sociales con los que cuenta la comunidad como lo son escuelas, hospitales, centros recreativos, facilidades culturales y de capacitación. etc.
- Factores económicos.- que son los relacionados con los costos de los suministros e insumos en la localidad seleccionada, tales como la mano de obra, materias primas, agua, energía eléctrica, combustibles, infraestructura disponible, terrenos y la cercanía de los mercados y de las materias primas.

# 1.4.2 TAMAÑO

El tamaño de un proyecto se refiere a su capacidad de producción durante un período de tiempo determinado que se considera normal para las circunstancias y el tipo de proyecto bajo análisis. El tamaño del proyecto también puede definirse por indicadores indirectos, como el monto de su inversión, el monto de ocupación efectiva de mano de obra, o algún otro de sus efectos sobre la economía.

Existen tres diferentes capacidades dentro de un equipo:

- La capacidad de diseño.- que es la tasa de producción de artículos estandarizados en condiciones normales de operación. Esta puede verse reducida por la mezcla de productos y por las condiciones del mercado a largo plazo, por altas especificaciones de calidad o por el balance inadecuado entre equipo y mano de obra.
- La capacidad del sistema.- que es la producción máxima de un artículo específico o una combinación de productos que el sistema de trabajadores y máquinas puede generar trabajando en forma integrada. Esta puede verse reducida por efectos al corto plazo como la demanda actual, por la mala programación, estrategias y control deficiente de los directivos, por la ineficiencia de los trabajadores o de las máquinas.
- La producción real que es el promedio que alcanza una entidad en un lapso determinado, frente a todas las posibles contingencias que se presenten en la producción y venta del artículo.

Algunos factores condicionantes del tamaño de la planta son:

- La demanda.- debe ser claramente superior al tamaño propuesto para que éste sea aceptado, ya que resultaría muy riesgoso que el tamaño propuesto fuera igual a la demanda.
- El suministro de insumos el suministro suficiente de insumos en cantidad y calidad es fundamental para el desarrollo del provecto. Por tal motivo y para demostrar que esto no es una limitante para el proyecto deben listarse todos los proveedores, así como el alçance de cada uno para el suministro de materias primas. En caso de que el abasto no sea totalmente seguro se deberá buscar dicha provisión en el extranjero, cambiar de tecnología o, en caso extremo, abandonar el provecto.

### ETAPAS FN LA FORMULACION DE PROYECTOS DE INVERSION

- La tecnología y los equipos.- la tecnología y equipo influyen en el tamaño, en la inversión y en el costo de producción. Limitan el tamaño del provecto a un mínimo de producción necesario para ser aplicables. ya que por debaio de ciertos niveles minimos de producción los costos serian tan elevados que no se justificaría la operación del proyecto.
- El financimniento.- para la realizaciún del proyecto los recursos financieros deben ser suficientes para cubrir la inversión en el tamaño de la planta minima 11ccesaria.
- La organización.- una vez realizado el estudio que determine el tamaño apropiado para el proyecto. se debe contar con el personal suficiente y adecuado para cada uno de los puestos de la empresa para que éste no represente un impedimento en el tamaño y la operación de la planta.

### 1.4.3 INGENIERIA DEL PROYECTO

El objetivo general del estudio de ingeniería del proyecto es resolver todo lo relacionado con la instalación y el funcionamiento de la planta. Desde la descripción del proceso, adquisición de maquinaria y equipo, que determinan la distribución óptima de la planta. hasta definir la estructura de organización y jurídica que tendrá la planta productiva.

Un proyecto es ante todo un sistema de producción concebido en forma  $integrada$  y constituído por un conjunto de factores fijos que sirven de base a una combinación de factores variables (proceso productivo) con el objeto de obtener un detenninado producto. La ingeniería del proyecto tiene por objeto la definición y especificación técnica de los elementos que componen este sistema.

### ETAPAS EN LA FORMULACIÓN DE PROYECTOS DE INVERSION

Esta parte técnica del proyecto está asociada con la elaboración de un plan o presupuesto de inversiones, con la cual se relacionan los aspectos técnicos y económicos del proyecto. La ingeniería del proyecto parte de la definición de un bien o servicio cuyas características principales quedaron establecidas en el estudio de mercado.

A partir de esas especificaciones se determinan a su vez los elementos fijos como edificios, maquinaria y equipo, instalaciones, etc., así como también los requisitos de insumos y factores variables como materias primas, materiales secundarios, mano de obra, etc.

Los diferentes elementos que deben ser definidos por la ingeniería del proyecto son los siguientes:

### 1. *El bien o servicio*.

La descripción del bien o servicio, desde el punto de vista técnico, estableciendo las características físicas y especificaciones que caracterizan o norman su producción. A partir de esta identificación es posible establecer también las características técnicas de las materias primas que entran en su composición y de los procesos tecnológicos que se van a utilizar en su fabricación.

2. *Programa de producción.* 

Este programa depende de la definición del tamaño del proyecto y puede verse afectado por la demanda, las limitaciones temporales en la disponibilidad de materias primas o por problemas de recursos financieros escasos que pueden originar la iniciación de labores a escalas reducidas de producción.

La relación entre los requisitos de insumos y mano de obra por unidad de producto constituye el elemento básico para la estructuración del programa de producción de la empresa.

#### 3. El proceso.

Este es el procedimiento técnico utilizado en el provecto para obtener los bienes o servicios mediante una determinada función de producción

La selección del proceso productivo es más o menos compleia según si los tipos de tecnología disponibles sean de uso generalizado o poco común. Cuando existen varias alternativas técnicas de producción la selección final debe tomar en cuenta las ventaías y desventaías económicas de cada proceso en terminos de:

- Disponibilidad y costo de los factores e insumos de la unidad productiva.
- Tamaño de la unidad productiva.
- Dimensión del mercado.
- Exigencias de inversión
- Posibilidades de financiamiento

La búsqueda de alternativas de proceso debe restringirse a procesos conocidos y experimentados, de las cuales debe estudiarse su perspectiva histórica, va que alternativas descartadas en determinada época pueden recobrar actualidad ante nuevas condiciones.

La descripción del proceso debe explicar sistemáticamente la secuencia de operaciones a que se someten los insumos en su estado inicial para llegar a obtener los productos en su estado final.

 $4.$ Cálculo de la producción y balance de materiales. El cálculo de la producción se puede llevar a cabo de dos maneras:

a) Con base en el mercado.- se parte del conocimiento del volumen del producto final que es necesario entregar al mercado.

b) Con base en una materia prima dada,- procesar un determinado volumen de materia prima. Este proceso es inverso al anterior, llegando a un producto final que se obtiene con esa materia prima.

Aplicando los coeficientes técnicos para cada etapa del proceso podemos resumir los resultados del mismo en forma de balance de materiales para cada

### ETAPAS EN LA FORMULACIÓN DE PROYECTOS DE INVERSION

una de las etapas y para el proceso conjunto.

**Insumos secundarios.** 

Los materiales secundarios no se incorporan físicamente al producto, como en el caso de combustibles, lubricantes, materiales de aseo y mantenimiento. La determinación de éstos se lleva a cabo mediante el estudio de las especificaciones de maquinaria y del proceso utilizado.

#### 6. Equipos.

Paralelamente con la definición del proceso se deben especificar los equipos. describiendo las funciones y características principales como: tipo, capacidad de producción, régimen de funcionamiento y costo.

Al seleccionar los equipos y de sus proveedores se deben tomar en cuenta factores tanto técnicos como económicos. Desde el punto de vista técnico, debenconsiderarse:

- Capacidad de producción, en situación normal de trabajo.
- Grado de eficiencia y rendimiento en términos de aprovechamiento de materias primas.
- Calidad del producto obtenido.
- Vida útil, exigencias de mantenimiento, perspectivas de daños, desgaste v obsolescencia.
- Espacio necesario para su instalación y recomendaciones especiales para la misma.
- Flexibilidad en su uso, posibilidades de reforma o sustitución futura.

Desde el punto de vista económico, el problema consiste en examinar la influencia que la selección de un determinado tipo de equipo puede tener sobre los resultados del provecto en conjunto.

Conjuntamente con la selección de los equipos debe hacerse la selección de los proveedores teníendo en cuenta su experiencia, las garantias sobre el funcionamiento, el abastecimiento de repuestos y la asistencia técnica prestada.

7. Distribución en planta de los equipos.

> Una buena distribución del equipo en planta corresponde a la distribución de las maquinas, los hombres, los materiales y los servicios complementarios que atiendan de la mejor manera las necesidades del proceso productivo y asegura los menores costos y la más alta productividad.

#### 8. Obra civil

El diseño de la distrubución en planta da una definición de las características y especificaciones de los edificios. Para la determinación de la distribución en el terreno deben tomarse en cuenta criterios sobre economia de tiempo, movimientos y materiales.

Los planos de los edificios se complementan con los proyectos completos de instalaciones eléctricas, telefónicas, hidráulicas, sanitarias, de vapor, aire acondicionado, de protección contra incedios, etc.

Desde un principio se debe tener en cuenta la posible ampliación de las instalaciones para que, en el caso de que se deban llevar a cabo, no presenten innovaciones técnicas y se facilite su realización.

### 1.4.4 ORGANIZACION EMPRESARIAL Y MARCO LEGAL

Uno de los aspectos que en cierto momento puede determinar el éxito o fracaso de una empresa es la organización empresarial, por lo cual su estudio debe ser suficientemente analítico para impedir una cuantificación incorrecta tanto de la inversión inicial como de los costos de administración.

### ETAPAS EN LA FORMULACIÓN DE PROYECTOS DE INVERSION

La estructura administrativamente no debe discñarse de forma permanente, es decir, esta debe ser tan dinámica como la propia empresa. La organización debe ser lo suficientemente flexible para adaptarse rápidamente a los cambios de la empresa. Esta flexibilidad también debe referirse a las instalaciones y los espacios administrativos disponibles.

Una vez seleccionada la estructura de organización más conveniente se debe elaborar un organigrama de jerarquización vertical simple, el cual mostrará los puestos v jerarquías dentro de la empresa.

La mano de obra puede clasificarse en:

- Directa.- es la que puede ser identificada directamente con el producto.
- Indirecta.- es aquella que no tiene una relación directa con la producción  $\overline{a}$ del artículo, es decir, realiza tareas auxiliares.
- Personal de administración y venta.- es el que se dedica a la administración de la planta (producción, calidad, servicios, personal, etc.) y a la venta y comercialización del producto final.

En lo que se refiere al marco legal, debe recordarse que en toda nación existe una constitución o su equivalente que rige los actos tanto del gobierno en el poder como de las instituciones y los indivíduos. A ésta le siguen códigos como el fiscal, el sanitario, el civil y el penal; finalmente existe una serie de reglamentaciones que pueden ser locales o regionales.

Todas estas normas afectan de alguna manera al proyecto y por esto deben ser tomados en cuenta ya que toda actividad empresarial se encuentra dentro de un marco jurídico. Por esto, la primera decisión jurídica que se adopta es el tipo de sociedad que va a operar la empresa y la forma de su administración. De esta dependerá el funcionamiento y las restricciones del provecto y su buen manejo repercutirá en la óptima aplicación de los recursos de la empresa y en el logro de las metas establecidas.

# *l.S* ESTllDIO FINANCIERO

El objetivo del estudio financiero es determinar la cantidad de recursos necesarios para realizar el proyecto y establecer los costos de operación del mismo. Estos datos son necesarios para generar los estados financieros e indicadores que serán la base para la evaluación financiera, parte final y definitiva del proyecto. Estos indicadores resultan de gran importancia porque permitirán comparar el proyecto en estudio con otras alternativas de inversión. De la comparación de las alternativas surgirá la asignación óptima de recursos.

### l.S.I INGRESOS DEL PROYECTO

El presupuesto de los ingresos totales del proyecto estanl dado por el producto del total de unidades. vendidas del bien o servicio por su precio unitario de venta.

El pronóstico de ventas es determinado en el estudio de mercado cuando se analiza la demanda y se establece la proporción de esta que será atendida por el proyecto. De igual forma, los precios también son establecidos en este estudio tras analizar los existentes en el mercado y haber definido el precio con el que será ofrecido a los consutnidorcs el bien o servicio del proyecto.

### l.S.2 COSTOS DEL PROYECTO

Costo es un desembolso en efectivo o en especie hecho en el pasado, en el presente, en el futuro o en forma virtual.

Los costos se dividen en dos grandes grupos:

- Indirectos.- son aquellos que no dependen del volútnen de producción.
	- Directos.- son aquellos que están en función del volúmen producido.

Estos grupos están formados por los siguientes tipos de costos:

A. *Costos de Producción.* 

Los costos de producción se componen de varios elementos, como son:

- Materias primas.- son los materiales que forman parte del producto. terminado. Dentro de estos costos deben considerarse también el de los fletes de compra, almacenamiento y manejo.
- Mano de obra directa.- corresponde al personal que interviene en la transformación de la materia prima en producto terminado. Este costo varía casi proporcionalmente al volúmen producido.
- Mano de obra indirecta.- es el personal necesario en la producción, pero que no interviene directamente en la transformación de la materia prima. como son los supervisores, el personal de control de calidad, etc.
- Materiales indirectos.- fctnnan parte auxiliar en la presentación del producto tenninado. sin ser d producto en si. Dentro de este tipo de tnatcrialcs se consideran los envases y las etiquetas.
- Materiales auxiliares e insumos.- son los necesarios para el proceso productivo, excluyendo los anteriormente mencionados, como son: agua. energía eléctrica, combustibles, etc., en fin, todos los insumos que el tipo de proceso específico del proyecto requiera para la producción del bien o servicio.

### ETAPAS ENLA EORMULACION DE PROYECTOS DE INVERSION

- Mantenimiento.- este costo de los materiales y mano de obra requerida puede variar mucho dependiendo de si el mantenimiento que se dará al equipo o a la planta será preventivo o correctivo. Para la determinación de este costo puede considerarse un porcentaje del costo de adquisición de los equipos, aunque este dato es proporcionado generalmente por el fabricante, quien especifica el alcance del servicio de mantenimiento que brindará.
- Depreciación y amortización.- estos costos son virtuales, es decir, son tratados y tienen el efecto de un costo pero no representan una salida real de dinero. Para su cálculo deben utilizarse los porcentajes establecidos por la Ley del Impuesto sobre la Renta. Estos deben incluir todo el activo fijo y diferido relacionado directamente con la producción.

## B. *Costos de Administración*.

Estos costos son en los que se incurre al realizar la función administrativa de la empresa. En éstos deben incluirse los gastos de todos los departamentos o áreas de la empresa que no correspondan a las otras dos grandes áreas de producción y ventas. En este renglón también deben considerarse los correspondientes cargos de depreciación y atnortización.

### e. *( 'ostos ele* 1 *·en ta.*

Las ventas no son sólo hacer llegar el producto al consumidor final o al intermediario, sino que también abarca toda la labor de mercadotecnia del producto, como puede ser la investigación y desarrollo de nuevos mercados o productos, la publicidad, etc.
#### D. **Costos Financieros.**

Estos corresponden al monto de los intereses que la empresa debe pagar por los capitales obtenidos en préstamo. La Lev del Impuesto sobre la Renta permite que estos intereses segu cargados como costos deducibles de impuestos.

#### 1.5.3 INVERSION TOTAL: FLIA Y DIFERIDA

La inversión inicial incluve todos los activos fijos o tangibles y los activos diferidos o intangibles que la empresa debe adquirir para iniciar su operación. exceptuando el capital de trabajo.

Los activos fijos o tangibles (que se pueden tocar) son todos los bienes que son propiedad de la empresa, como son terrenos, edificios, maquinaria, equipo, mobiliario, vehiculos de transporte herramientas, etc. Se les llama fijos porque la empresa no puede prescindir fácilmente de ellos sin que al hacerlo se ocasionen problemas en sus actividades de producción. Es importante hacer notar que el costo del terreno debe incluir el precio de compra, las comisiones a agentes, honorarios y gastos notariales y aun el costo de demolición de estructuras que no sean necesarias para los fines que se pretenda dar al terreno. En el caso de la maquinaria y equipo, su costo debe incluir fletes, instalación y puesta en marcha.

Los activos diferidos o intangibles incluven los bienes propiedad de la empresa necesarios para su funcionamiento, tales como patentes, marcas, asistencia técnica. gastos preoperativos y puesta en marcha, contratos de servicios como luz, teléfono, agua, etc., estudios que colaboren a mejorar el funcionamiento de la empresa en el presente o en el futuro, capacitación de personal, etc.

#### 1.5.4 DEPRECIACION Y Al\IORTIZACION

Ambos conceptos tienen la misma connotación, pero el término depreciación sólo se aplica a los activos fijos. ya que con el uso estos bienes van perdiendo valor a través del tiempo, es decir, se deprecian. El objeto de la depreciación es que se vaya creando una reserva para que este tipo de activos puedan ser reemplazados al final de su vida útil.

Por otro lado, la amortización sólo se aplica a los activos diferidos o intangibles ya que éstos no pierden su valor con el tiempo, como por ejemplo la capacitación que se brinde al personal. Por lo tanto, la amortización significa el cargo anual que se hace con objeto de recuperar la inversión que se hizo en este tipo de activos.

El monto de los cargos anuales que deben aplicarse por cada tipo de activo está dictado por la Ley del Impuesto sobre la Renta basada en el promedio de vida útil de los bienes. El gobierno pretende con este mecanismo que toda inversión privada sea recuperable por la vía fiscal.

Si se diera el caso en el que un estudio se internnnpiera antes de depreciar los activos al 100%, será necesario considerar el valor fiscal de los bienes de la empresa en ese momento. El valor de rescate o salvamento se calcula restando al valor de adquisición la depreciación acumulada hasta ese período.

## 1.5.5 CAPITAL DE TRABA.JO

Este se refiere al capital adicional. distinto de la inversión fija y diferida. con el que la empresa debe contar para iniciar su funcionamiento. El capital de trabajo se define como la diferencia entre el activo circulante y el pasivo circulante.

La empresa debe financiar la primera producción sin haber recibido ingresos, por lo tanto debe adquirir materia prima, pagar mano de obra directa, otorgar crédito en las primeras ventas y contar con efectivo para solventar los gastos diarios de la empresa.

#### ETAPAS EN LA FORMULACION DE PROYECTOS DE INVERSION

Estos rubros constituyen el activo circulante. Pero la empresa también puede obtener crédito a corto plazo sobre conceptos como impuestos, y algunos servicios y proveedores: esto constituye el pasivo circulante.

Mientras la inversión fija y diferida pueden recuperarse por la vía fiscal mediante la depreciación y la amortización respectivamente, la inversión en capital de trabajo no puede recuperarse por este medio va que, por su naturaleza circulante, la empresa puede compensarla en muy corto plazo.

#### **1.5.6 FINANCIAMIENTO**

El financiamiento está representado por el capital en préstamo que la empresa solicita para cubrir sus necesidades económicas dentro de las cuales puede encontrarse el solventar parte de la inversión inicial del proyecto.

Existen varios esquemas generales para el pago de estos préstamos. La elección del método a utilizar para la amortización de los créditos dependerá del tratamiento fiscal más adecuado que deba darse a los intereses ya que la Ley del Impuesto sobre la Renta dice que "son deducibles de impuestos los intereses pagados por capitales tomados en préstamo siempre que éstos se hayan invertido en los fines del negocio".

Estos esquemas son los siguientes:

Pago de capital e intereses al final del período.  $\mathbf{1}$ .

$$
F = P(1 + i)^n
$$

donde "F" es la suma futura por pagar, "P" es la cantidad prestada u otorgada en el presente, "i" es el interés cargado al prestamo y "n" es el número de períodos necesarios para cubrir el préstamo.

 $\overline{2}$ . Pago de interés al final de cada año, y de interés y todo el capital al final del último periodo.

En este caso se calcula el monto de los intereses a pagar durante cada período de vigencia del préstamo de la siguiente manera:

 $1 - P_i$ 

donde "I" es el monto de intereses que se pagará en cada período. "P" es la cantidad prestada u otorgada en el presente e "i" es el interés cargado al préstamo. El monto del capital adquirido en prestamo deberá sumarse al de los intereses en el último período de vigencia del préstamo.

~.,· Pago de cantidades iguah:s al final de cada período.

El monto de la cantidad igual que se pagará al final de cada período de vigencia del préstamo se calcula con la siguiente fórmula:<br>  $A = P \left[ \frac{i(1+i)^n}{(1+i)^n} \right]$ 

$$
A = P\left[\begin{array}{c} \underline{i(1+i)^n} \\ \underline{(1+i)^n-1} \end{array}\right]
$$

donde " $A$ " (anualidad) es el pago igual que se hace al final de cada período, "P" es la cantidad prestada y otorgada en el presente, "i" es el interés cargado al préstamo y "n" es el número de períodos necesarios para cubrir el préstamo.

4. Pagos iguales de capital e intereses sobre saldos insolutos.

El préstamo se divide entre el número de períodos de vigencia del préstamo y esa será la cantidad de capital que se amortizará cada periodo. Los intereses se calculan como en el esquema 2, pero sobre los saldos insolutos correspondientes a cada periodo.

# **CAPITULO II**

# **COMPONENTES DE LA EVALUACION FINANCIERA**

 $\omega_{\rm{max}}$  , where  $\omega_{\rm{max}}$ 

## COMPONENTES DE LA EVALUACION FINANCIERA

La evaluación financiera puede definirse corno el conjunto de instnnnentos que penniten detenninar la conveniencia de poner el práctica un proyecto de inversión comparando su viabilidad económica con otras opciones.

La demostración de la viabilidad financiera de un provecto se hace con instrumentos de análisis financiero. Los datos para calcularlos se obtienen de las previsiones de precios y cantidades demandadas contenidas en el estudio de mercado. el análisis de costos en cuanto a sus 1nontos y a su carácter fijo y variable contenido en el estudio técnico y a los cuadros de fuentes y usos de fondos.

Como instrumentos de análisis financiero se utilizan los indicadores siguientes:

- 1 . */'unto de eq111/lhrio,,* seglm distintas hipótesis de precios y costos y su estructura de acuerdo a sus capacidades de producción.
- 2. *Costo de Capital*, con el cual se determina la tasa mínima aceptable de rendimiento (TMAR).
- 3. *Análisis de flujo de caja*, presentado en el cuadro de orígen y aplicación de recursos para calcular:
	- a) Valor Presente Neto.
	- b) Tasa Interna de Retorno.
	- c) Período de Recuperación de la Inversión.
	- d) Tasa de Rentabilidad.
- 4. *Análisis de Sensibilidad*, que mostrará en qué variables es más sensible la viabilidad del proyecto.

La evaluación financiera debe dernostrar la viabilidad del proyecto en las condiciones de financiamiento planteadas y determinar los márgenes de variación de esas condiciones dentro de los cuales se 1nantiene la viabilidad den1ostrada.

#### 2.1 PUNTO DE EQUILIBRIO

El punto de equilibrio se define como la cantidad de producto en la cual el proyecto iguala sus ingresos totales a sus costos totales. Niveles superiores a esta producción implican ganancias y niveles inferiores pérdidas.

Aunque el punto de equilibrio no es una técnica para evaluar la rentabilidad de una inversión, es una importante referencia que debe tenerse en cuenta. Su utilidad radica en que proporciona el punto mínimo de producción al que debe operarse para no incurrir en pérdidas.

Este indicador es inflexible en el tiempo por lo que si los costos cambian. también lo hace el punto de equilibrio.

El punto de equilibrio se calcula de la siguiente tbrma:

 $Ingress of Totales = Precio Unitario de Venta(P) * Cantidad Vendida(x)$ 

Si se considera " $x''$  el volúmen de producción (ventas), "I" los ingresos (que deben ser iguales a los costos de producción), "CF" los costos fijos, "P" el precio unitario de venta y "CV" los costos variahles unitarios. se tienen las siguientes ecuaciones:

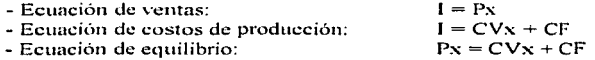

Despejando y factorizando se tiene que el punto de equlibrio  $(x)$  se calcula como:

$$
P.Eq. = \frac{CF}{P - CV}
$$

33

#### **COMPONENTES DE LA EVALUACIÓN FINANCIERA**

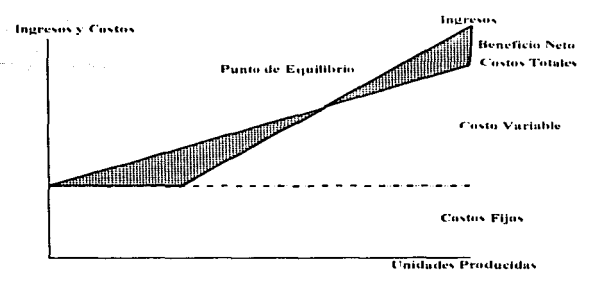

#### $7.7$ **COSTO DE CAPITAL**

Toda empresa necesita de una inversión inicial para su formación. Esta puede provenir de una sola fuente o de una combinación de estas como puede ser solo de personas físicas o inversionistas, de personas físicas y personas morales u otras empresas, de personas físicas y bancos o de una mezcla de inversionistas, personas morales y bancos. Cada una de estas entidades tendrá un costo asociado al capital aportado y por lo tanto la nueva empresa tendrá un costo de capital propio.

En el caso de que el capital hava sido aportado en su totalidad por un inversionista, antes de invertir esta persona debe considerar una tasa minima de ganancia sobre la inversión que va a realizar. Esta tasa es llamada Tasa Minima Aceptable de Rendimiento (TMAR). Ahora el problema estriba en determinar cuál será esa tasa que servirá de referencia al inversionista para tomar una decisión.

Lo que el inversionista siempre busca es no perder el poder adquisitivo de su dinero en cualquier opción en la que decida invertir. Por lo tanto la tasa de referencia puede ser el indice inflacionario. Sin embargo, va que el inversionista está arriesgando su dinero el espera tener un crecimiento real de su inversión, es decir, obtener un rendimiento que compense los efectos de la inflación. Ahora sí se puede determinar la TMAR como:

 $TMAR = Indice inflationario + premio por riesgo$ 

Al evaluar un proyecto en el tiempo, la TMAR calculada debe ser válida para el período que comprenda la evaluación. El índice inflacionario será el promedio de los índices pronosticados para dicho período y el prernin por riesgo será detenninado por el inversionista. Como referencia para determinar este premio por riesgo puede tomarse el mercado de valores en empresas similares a la que se pondrá en marcha. Otro parámetro de referencia es el propio estudio de mercado, con el cual pueden determinarse las condiciones reales del mercado y del riesgo que representa el tratar de introducirse en él. Es importante recordar que a mayor riesgo, mayor es la tasa de rendimiento.

En el caso de que el capital provenga de varias fuentes. tendrá que calcularse el  $p$ romedio ponderado de las aportaciones porcentuales y las TMAR exigidas por cada unn de ellas. Una vez obtenida la TMAR del capital total. se conocerá el rendin1iento mínimo que deberá ganar la empresa para poder cubrir el interes esperado sobre la inversión total.

Si el rendimiento de la empresa no fuera igual a la TMAR del capital total, no podría cubrir el pago de intereses a los otros accionistas ni su propia TMAR. por lo tanto no convendría llevar a cabo dicha inversión.

## 2.3 ANALISIS DEL FLU.JO DE EFECTIVO

Para poder llevar a cabo el análisis del flujo neto de efectivo generado por el proyecto debe constrnirse el Estado de Resultados pro-fonna. también llamado Estado de Pérdidas y Ganancias.

El Estado de Resultados ayuda a calcular la utilidad neta y los flujos netos de efectivo del proyecto que son el beneficio real de la operación del proyecto. Estos se

#### COMPONENTES DE LA EVALUACION FINANCIERA

obtienen restando a los íngresos todos los costos en los que se incurran y los impuestos que se deban pagar. "Pro-forma" significa provectado, que es lo que realmente se hace al evaluar: provectar (normalmente de 5 a 10 años) los resultados que se espera que tendrá el proyecto.

Es importante tomar en cuenta que tanto los ingresos como los costos pueden provenir de fuentes externas e internas de la empresa. Estos rubros pueden calcularse con la infonnación obtenida en los \!studios de mercado. técnico y financiero.

El siguiente cuadro muestra el esquema general del Estado de Resultados. Los signos a la izquierda de cada concepto indican el sentido del flujo de efectivo, es decir, si se trata de un ingreso para la empresa el signo es positivo. y en el caso de los egresos éste es negativo.

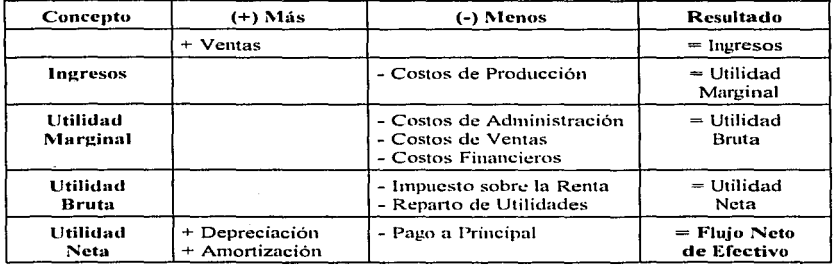

Otro reporte que proporciona información importante es el Balance General. Este no es necesario para el análisis de los flujos de efectivo generados por el proyecto, pero su importancia radica en que muestra el valor real de la empresa hacia el final de un período contable.

Para la elaboración de este reporte se debe tomar en cuenta que un activo es cualquier pertenencia material o inmaterial de la empresa; pasivo es cualquier obligación o deuda que tenga la empresa con terceros y capital son los activos representados en dinero o en títulos que son propiedad de los accionistas o propietarios directos de la empresa. Siempre debe cumplirse la siguiente igualdad:

#### $ACTIVO = PASIVO + CAPITAL$

El significado de esta igualdad es que todo lo que tiene la empresa, es decir, activos fijos, diferidos y capital de trabajo, pertenecen a alguien como pueden ser terceros, tales como instituciones bancarias o de crédito en el caso de los pasivos, y lo que no se debe es propiedad de los dueños o accionistas de la empresa.

Al realizar el análisis financiero de un provecto debe presentarse el balance general, aunque es recomendable que éste sea el inicial, es decir, el del inicio de operaciones de la empresa. Esto se debe a que cuando la empresa comienza a generar ganancias no se sabe con certeza el destino que dará a las mismas. A lo largo del funcionamiento de la empresa ésta puede decidir distribuir la mayoría de las utilidades. reinvertirlas en el propio negocio, invertir en otras empresas por medio de acciones o elegir cualquier otra alternativa. Como lo anterior no se puede precisar al momento de hacer el balance general es recomendable presentar sólo el balance general inicial.

Una vez elaborado el Estado de Resultados, se puede proceder al análisis del flujo de efectivo utilizando diferentes indicadores.

### 2.3.1 VALOR PRESENTE NETO (VPN)

Este método es uno de los criterios económicos más ampliamente utilizados en la evaluación de proyectos de inversión. Consiste en determinar la equivalencia en el tiempo cero de los flujos de efectivo futuros que genera un provecto y comparar esta equivalencia con la inversión inicial.

Si el valor presente de los flujos futuros de efectivo de un provecto es mayor que su costo inicial, vale la pena aceptar el proyecto. Por otro lado, si el valor presente es menor que su costo inicial el proyecto debe ser rechazado ya que, de aceptarlo, el inversionista perdería dinero. Por definición, el valor presente neto de un provecto aceptado es cero o positivo, y el de un provecto rechazado es negativo.

La fórmula utilizada para evaluar el valor presente de los flujos generados por un provecto de inversión es la siguiente:

$$
VPN = -S_0 + \sum_{t=1}^{n} \quad S_t - \frac{S_t}{(1+i)^t}
$$

donde:

 $S_0$  = Inversión inicial.

 $S_1$  = Flujo de efectivo neto del periodo t.

 $n =$  Número de períodos de vida del provecto.

 $i =$ Tasa de descuento.

 $t = Periodo.$ 

El punto crítico de este método es decidir qué tasa de descuento utilizar en el cálculo del VPN. Lo más recomendable es utilizar la TMAR, ya que esta tasa, como se mencionó antes, es el rendimiento mínimo esperado por los inversionistas para aceptar el proyecto y refleja el costo de oportunidad del capital, es decir, el posible rendimiento de la misma cantidad de capital invertida en otra opción,

Debe recordarse que en el último período de evaluación del proyecto debe sumarse al fluio neto de efectivo el valor de rescate de los activos, en caso de que éste existiese.

### 2.3.2 TASA INTERNA DE RETORNO (TIR)

La Tasa Interna de Retorno es un índice de rentabilidad ampliamente aceptado. Está definida como la tasa de descuento que reduce a cero el valor presente neto de los tlujos de efectivo de un proyecto, por lo tanto es la tasa de descuento que iguala el VPN de los flujos de efectivo a la inversión inicial.

Este método implica que en vez de utilizar la tasa de descuento predeterminada (TMAR) se deberán probar varias tasas de descuento hasta que se encuentre la tasa a la cual el VPN es cero. Esta tasa será la TIR y representará la rentabilidad exacta del proyecto.

La fórmula para el cálculo de la TIR es la siguiente:

$$
-S_0 + \sum_{t=1}^n \frac{S_t}{(1+r)^t} = 0
$$

donde:

 $S_n$  = Inversión inicial.

 $S_1$  = Flujo de efectivo neto del período t.

- $n =$  Número de períodos de vida del proyecto.
- $r =$  Tasa Interna de Retorno.
- $t = Periodo$ .

El criterio de aceptación que emplea el método de la TIR es: si ésta es mayor que la TMAR. debe aceptarse Ja inversión, es decir, si el rendin1icnto del proyecto es mayor que el minimo fijado como aceptable, la inversión es económicamente rentable. En el caso contrario dehc rechazarse el proyecto

En algunas ocasiones puede presentarse el caso de que exista más de una TIR. lo cual no tiene significado económico. En esta situación se recomienda no usar la TIR como método de evaluación y, en cambio usar el VPN que no presenta esta desventaja.

### 2.3.3 TASA DE RENTABILIDAD (TR)

La tasa de rentabilidad se define como el cociente entre el flujo neto de efectivo descontado y el monto del capital actualizado en símbolos. Se calcula con la siguiente fónnula:

$$
TR = \frac{VPEE}{VPI}
$$

donde:

VPEE = Valor presente del flujo de efectivo.  $VPI = Valor presence de la inversion.$ 

El criterio de aceptación es el siguiente: si la TR es rnayor que cero, el proyecto se acepta: de lo contrario se rechaza.

### 2.3.4 PERIODO DE RECUPERACION DE LA INVERSION (PRI)

Este se define como el tiempo necesario para recuperar la inversión original mediante las utilidades obtenidas por el proyecto o flujos netos de efectivo, es decir, cuando la inversión es igual a los flujos de efectivo acumulados.

Para su obtención debe obtenerse la utilidad neta acumulada. En el período en el que exista un cambio de negativo a positivo ahí se encontrará el valor del PRI.

Existen dos métodos para la obtención del valor del PRI: el gráfico y el analítico. Para el primer tipo de solución deberá construirse un gráfico considerando el tiempo como la variable independiente (eje x) y a los flujos de efectivo acumulados como la variable dependiente (eje v). El valor del PRI se encontrará en el punto en el que la curva cruce el eje de las ordenadas.

Analíticamente deben obtenerse los valores de los flujos de efectivo acumulados y observar el cambio de signo de negativo a positivo.

#### $2.4$ ANALISIS DE SENSIBILIDAD

En todo provecto siempre existen uno o varios elementos cuva variación está ajena a los inversionistas, o quizá alguna estimación hecha en los estudios iniciales del provecto que pudiera haber sido estimada con poca exactitud.

Esta falta de certeza sobre variables importantes que afectan los resultados de la evaluación del proyecto deben ser analizadas mediante diferentes escenarios que las consideren. En esto se basa el Análisis de Sensibilidad.

El análisis de sensibilidad es utilizado para determinar la vulnerabilidad de un proyecto a cambios en los precios, los costos o ambos a la vez. El objetivo es determinar qué tan sensible es el V.P.N. y por consiguiente la TIR ante estos cambios y decidir cual de los escenarios es el más probable y que variaciones afectan en una mayor proporción la rentabilidad del provecto.

# CAPITIJLQ 111

## HERRAMIENTA DE COMPUTO COMO APOYO PARA LA EVALUACION

 $\omega_{\rm{eff}}=5$  .  $\omega_{\rm{eff}}$ 

 $\mu_{\rm{max}}$  , and a second second constant  $\mu_{\rm{max}}$  , where  $\sigma_{\rm{max}}$  and  $\sigma_{\rm{max}}$ 

### HERRAMIENTA DE COMPUTO COMO APOYO PARA LA EVALUACION

Actualmente el uso de la computadora para realizar diferentes cálculos se ha vuelto prácticamente indispensable por la simplificación de los cálculos y el ahorro de tiempo. A continuación se presenta una herratnicnta de cómputo con la cual se puede contar para realizar los cálculos necesarios para evaluar un proyecto.

La alternativa presentada es la que representan las Hojas de Cálculo. lnicialmente, la preparación de la hoja de cálculo para obtener los resultados requeridos puede tomar algún tiempo, pero una vez concluida se torna en una herramienta muy versátil, ya que se pueden realizar en ella todos los cambios que sean necesarios confonne se vayan presentando y se tendrán los nuevos resultados rápidamente. Una importante ventaja de las hojas de cálculo es que éstas pueden ser adecuadas a las necesidades específicas de cada usuario.

## 3.1 DESCRIPCION Y APLICACION DE LAS HOJAS DE CALCULO

Windows se ha convertido en la norma para computadoras personales, y existen varias aplicaciones de hojas de cálculo tales como Excel de Microsoft y Lotus 1.2.3 para el ambiente Windows. Por lo tanto, en esta sección se describirán los conceptos y funciones básicas de las hojas de cálculo en general.

## 3.1.J CONCEPTOS BASICOS DE LAS HOJAS DE CALCULO EN **AMBIENTE WINDOWS**

El primer paso es iniciar Windows. Muchas computadoras personales (PC) están configuradas para iniciar Windows en fonna automática al encenderlas. La ventana Program Manager (administrador de programas) aparecerá en la pantalla. indicando que se encuentra en el ambiente Windows. Se debe ejecutar Windows para poder usar aplicaciones como Excel y Lotus 1.2.3. Windows es el software que hace que la

#### ! JFJ{.RAM!FNTA J)F COMPlJT() COMO APnyo PARA r *t\* FVAI 1 JACION

computadora cambie a un ambiente de interfaz gráfica de usuario (Graphical User Interface o GUI). Una GUI es una interfaz que emplea un dispositivo de señalamiento (ratón), imágenes (iconos), ventanas y una estructura de menús desplegables para facilitar el empleo de una computadora.

El otro caso es que en la pantalla de la computadora sólo aparezca el indicador<br>OS, es decir:  $C\hat{C}$ del DOS. es decir: C:\ >

Para iniciar Windows desde el indicador del DOS, se escribe WIN y se oprime Enter. Después de algunos segundos, se cargará Windows, y mientras lo hace aparecerá un reloj de arena en la pantalla, indicando que se debe esperar hasta que se tennine el proceso. Cuando se ha tenninado de cargar Windows. aparecerá en la pantalla el administrador de programas y desaparece el reloj de arena.

Como herramienta de ayuda se encuentra el ratón o mouse, el cual es un dispositivo clave para trabajar en un ambiente gráfico de computadora, un dispositivo de scñalamiento que permite seleccionar menús, comandos, herramientas, celdas y objetos gráficos. f\.1icntras se 111ucve el ratón en una superficie plana, el apuntador de éste se mueve en la pantalla. Si se desliza sobre el área de una celda en una hoja de trabajo, el apuntador del ratón se ve como una cruz blanca. Cuando se posiciona el ratón en un menú, en un borde de celda o en una herramienta, se ve como una flecha blanca. El apuntador puede cambiar de forma, según la posición en la que se coloque en la pantalla.

Una vez que se está en el ambiente Windows y aparece la pantalla del administrador de programas, pueden distinguirse grupos de programas dentro de ella. Si un grupo de programas está cerrado, se ve como un pequeño icono cuadrado con un título debajo. Cuando se abre un grupo de programas, se ve como una ventana dentro de la ventana del administrador de programas.

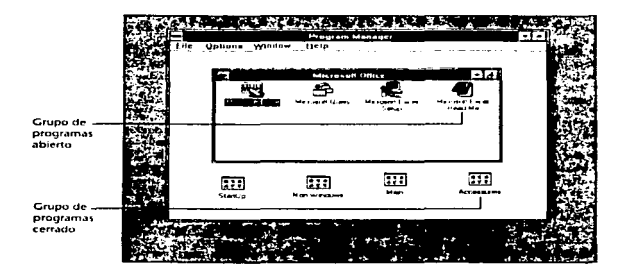

Para iniciar la hoja de cálculo, debe localizarse el icono que representa Excel. Lotus 1.2.3 o cualquier otra con la que se esté trabajando. Si éste se encontrara en un grupo de programas que está cerrado, se deberá abrir haciendo doble clic sobre él con el ratón para poder tener acceso al icono deseado. Una vez localizado el icono deseado debe darse un doble clic sobre él con el ratón.

Por omisión, la hoja de cálculo abre con un libro de trabajo en blanco. Este aparecerá en una *\'Cl1fc111a del llhro de trahcyo.* La \:cntana del libro de trabajo es la que exhibe el área de líneas de la cuadrícula de la hoja de trabajo, con encabezados de columnas en la parte superior, encabezados de renglón en el margen izquierdo y etiquetas de hojas de trabajo en la parte inferior. La ventana del libro de trabajo está dentro de la *ventana de la aplicación* que es la que contiene la barra de menús, la barra de herramientas y cualesquiera libros de trabajo.

La barra de titulo de la ventana del libro de trabajo contiene el nombre del *libro* ele *trahcy·o.* Un libro de trabajo es el documento principal que se usa para almacenar y manipular información, consta de una o varias hojas de trabajo y cada una contiene

datos. Si un libro de trabajo no se ha guardado, la aplicación le asigna un nombre por omisión. Por ejemplo, Excel asigna "Book 1" ("Libro 1") al primer libro de trabajo sin nombrar.

#### ! [FH!{AMIFNTA !)F ('(>MPJJT() ('()M() AP{))'l) PARA 1 A FYAI tJACION

La *barra de herramientas* es una serie de iconos que se exhiben encima de la barra de fórmulas. Las barras de herramientas proporcionan un acceso fácil a comandos comunes. tales como suma automática, bordes, imprimir, formatear y copiar. Al posicionar el apuntador del ratón en una herramienta aparece una descripción de ella.

Mientras se introduce información en una celda, se activa la *barra de fórmulas*. Esta barra es un área que aparece encima de la ventana de hoja de trabajo activa que exhibe el contenido de In celda activa.

El área de la hoja de trabajo delimitada, en la parte superior por encabezados de columnas con letras, y a la izquierda por renglones numerados, comprende gran parte de la ventana del libro de trabajo. La intersección de una colurnna y un renglón define una celda. La letra de la columna y el número de renglón determinan la dirección de la celda. Por ejemplo. la dirección de celda 86 se refiere a la celda en la colurnna B, renglón 6.

La ventana del libro de trabajo contiene barras de desplazamiento horizontal y vertical que permiten observar otras partes de la hoja de trabajo. La barra de desplazainicnto vertical. a lo largo del margen derecho de la ventana del .libro de trabajo, representa el equivalente grafico a emplear las teclas de flecha hacia arriba y hacia abajo del teclado. La barra de desplazamiento horizontal, a lo largo de la parte inferior de la ventana del libro de trabajo, representa el equivalente gráfico a emplear las teclas de flechas a la izquierda y a la derecha.

Cada barra de desplazamiento tiene tres partes:

- Flechas de desplazamiento.

- Una caja de desplazamiento.
- Una barra de desplazamiento.

Al hacer clic en las flechas de desplazamiento vertical hacia arriba o hacia abajo o en las flechas de desplaza1niento horizontal a la izquierda o a la derecha, la caja de desplazamiento se muevc hacia arriba, hacia abajo, a la izquierda o a la derecha de la barra de desplazamiento. Puede moverse a la parte superior o inferior del libro de trabajo al arrastrar la caja de desplazamiento a la parte superior o inferior de la barra de desplazamiento. Si se da un clic en la barra de desplazamiento entre la flecha y la caja de desplazamiento, la pantalla se mueve a la pantalla siguiente

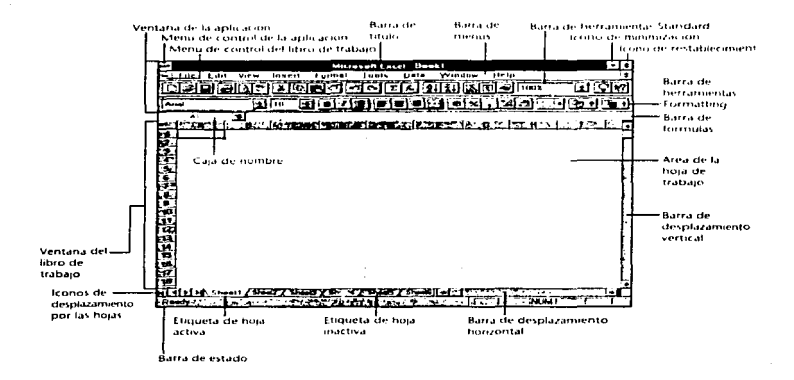

Si se intenta salir de la aplicación y se ha olvidado guardar un libro de trabajo abierto, ésta recuerda hacerlo utilizando una caja de diálogo.

 $47$ 

#### 3.1.2. COMO CREAR UNA HOJA DE TRABAJO

Cada hoja de trabajo está formada por 256 columnas y 16.384 renglones. Las columnas están rotuladas a través de la parte superior de la ventana de la hoja de trabajo, comenzando con  $\wedge$  a Z, continuando con  $\wedge \wedge$  a AZ, y así sucesivamente hasta la columna IV. Los renglones se numeran del 1 al 16.384 en el lado izquierdo de la hoja de trabajo. Cada una de éstas consta de *celdas*, que son la unidad básica para almacenar datos en forma de texto, números y fórmulas.

En la parte inferior de cada hoja de trabajo hay una serie de *rótulos de hojas*, los cuales permiten moverse con rapidez a otra hoja en el libro de trabajo. Los rótulos tienen un título al inicio, pero pueden ser renombrados como se desee.

Después de activar la celda en la que se desea introducir información mediante un clic sobre ella, se puede escribir texto, números, fórmulas o funciones en la celda. Mientras se introduce información, ésta aparece en la celda activa y en la barra de fórmulas. La barra de fórmulas también exhibe el punto de inserción.

Para aceptar la entrada en la celda activa de los datos que se han introducido se debe hacer un clic en la marca de selección y oprimir Enter. Para rechazar su entrada sólo se debe oprimir Esc.

Para editar su entrada, deben usarse las teclas de flecha a la izquierda y a la derecha o mover el ratón y usar el cursor para reposicionar el punto de inserción en la barra de fórmulas. El punto de inserción aparece donde se coloca el cursor cuando se hace clic con el ratón. Después, se oprime Delete o Backspace para borrar caracteres a la izquierda o derecha del punto de inserción.

Muchos comandos requieren que se seleccione una celda o un rango de celdas. Un grupo de celdas se denomina un rango. Para seleccionar un rango deben seguirse los siguientes pasos:

1. Hacer clic en la celda, en el rango que se desea seleccionar.

2. Arrastrar el ratón sobre el rango.

3. Cuando se llegue al final del rango de selección, soltar el botón del ratón.

#### HERRAMIENTA DE COMPETO COMO APOYO PARA LA EVALUACIÓN

Para seleccionar toda la hoia de trabajo, se debe hacer clic en el rectánglo.  $d$ irectamente encima de los números de renglones y a la izquierda de los encabezados de las cohumnas. Para quitar la selección de un rango, se deben usar las teclas de flecha o hacer clic cn cualquier celda cn la hoja de traha\_10

Para seleccionar un renglón completo, se debe hacer clic en el encabezado del renglón que se desea seleccionar. De igual forma, para seleccionar una columna. completa, debe hacerse clic en el encabezado de la columna que se desea seleccionar.

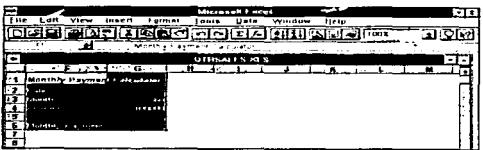

Estas aplicaciones cuentan con una barra de menus. Cada menú almacena un grupo de comando. Cuando se selecciona uno de estos comandos, se realiza una tarea específica. Para ver una lista de los comandos de cada menú, se debe seleccionarlo.

pasos: Para seleccionar un menú y un comando con el ratón, se deben seguir estos

- l. Apuntar al nombre del menú y oprimir una vez el botón izquierdo del ratón. Se despliega una lista de los comandos del menú.
- $2.$ De esta lista, apuntar el comando que se desea ejecutar y presionar una vez el botón izquierdo del ratón.

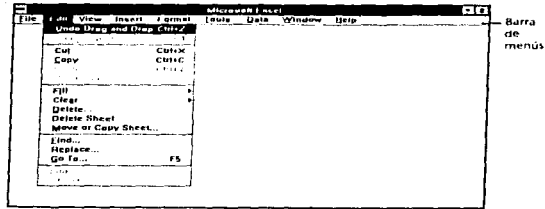

Para guardar un archivo nuevo en este tipo de aplicaciones debe seleccionarse el comando correspondiente para salvar. Aparecerá una caja de texto donde se deberá escribir un nombre que ayude a identificar la hoja de trabajo en el futuro. Un nombre de archivo está limitado a un total de ocho caracteres. Estos pueden incluir letras y números, más no espacios. En forma automática la aplicación asignará una extensión después del nombre del archivo.

Debe tenerse cuidado cuando se desee guardar un archivo que ya ha sido nombrado con anterioridad ya que al elegir el comando para salvar éste sobreescribe en el archivo no111brado Jos cmnbios que se hayan realizado. Exislcn otros cornandos que brindan la posibilidad de guardar un archivo que ha sido modificado bajo otro nombre.

#### IIFkRAMIFNTA QF COMPlJTO COMO APOYO pARA 1 A EVA! IJACIQN

#### 3.1.3 COMO EDITAR UNA HOJA DE TRABA.JO

Cuando se escribe infonnación en una hoja de trabajo., ésta se introduce en la celda activa. Un borde rodea la celda activa o, si se selecciona un grupo de celdas., aparecerá con un fondo blanco. Mientras se introducen datos, éstos aparecerán en la celda y en la barra de fónnulas. encima del área de la cuadrícula de la hoja de trabajo.

Si se introducen datos en una celda y después se decide que debe contener otros., se debe seleccionar la celda y escribir los nuevos datos. AJ introducirlos sustituyen a los datos que ya están en la celda. Sin embargo, también se pueden agregar datos al contenido de la celda existente o hacer cambios en ellos. Para editar datos en la barra de fónnulas o en las celdas deben seguirse estos pasos:

- 1. Asegurarse que el cursor aparezca en la barra de fórmula o en la celda que se desea editar. Para que el cursor aparezca en la celda, debe darse un doble clic en ella.
- 2. Editar los datos usando las teclas de edición normales:

- Oprimir la tecla Delete para borrar caracteres a la derecha del cursor.

- Oprimir la tecla Backspace para borrar caracteres a la izquierda del cursor.

- Oprimir las teclas de flecha a la derecha y a la izquierda para mover el cursor.

3. Oprimir Enter cuando se haya terminado de editar el contenido de una celda.

#### 3.1.4 COMO DESARROLLAR FORMULAS

Una de las características más valiosas de una hoja de trabajo es su capacidad para calcular números con base en una fórmula predefinida. Se pueden crear fórmulas al introducir números y operadores matemáticos en una celda o al introducir una dirección de celda que haga referencia a tma celda que contiene un número. Cuando se introduce una fónnula que hace referencia a otras celdas en la hoja de trabajo., el

resultado de la fórmula se ajusta si los valores cambian en cualquiera de las celdas a las que se hace referencia.

Un operador matemático es el símbolo o clave que indica el tipo de operación que se ejecuta. La siguiente tabla muestra los operadores matemáticos que se usan en cálculos comunes:

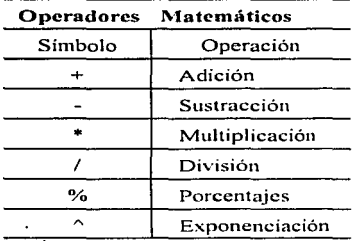

Con frecuencia ocurren errores cuando los operadores matemáticos no están en el orden de precedencia o en el orden en el que se realizan los cálculos. El orden de precedencia para operaciones rnatc1náticas en una fórmula es: cxponenciación antes de multiplicación y división; y multiplicación y división antes de suma o resta. Si una fórmula incluye operadores matemáticos que están al mismo nivel, los cálculos se evalúan de izquierda a derecha. Se pueden usar paréntesis para encerrar operaciones rnaternáticas que son parte de una fónnula grande. Prirncro se evalúan las operaciones  $enceradas en paréntesis y se emplea un orden de precedencia si se usan operaciones$ matemáticas múltiples dentro de los paréntesis.

#### LIERRAMIENTA DE COMPUTO COMO APOYO PARA LA EVALUACION

Se reconoce una fórmula en una celda si la entrada inicia con un signo de igual  $(\equiv)$ o un signo de más (+). Después de escribir cualquiera de estos dos signos se puede introducir la fónnula. Una fónnula puede incluir un nluncro que desee calcular. seguido por un operador matemático y otro número que se desee incluir en el cálculo. Sin embargo, en muchos casos, se puede almacenar el número que se desea calcular en alguna otra celda de la hoja de trabajo, es decir, en lugar de escribir el número en la fónnula .. se puede escribir la dirección de la celda o seleccionar aquella que contiene el número.

Existen muchas funciones para resolver problemas financieros, estadísticos y matemáticos. Para tener acceso a estas funciones, pueden seleccionarse del menú lnscrt. seguido de la opción Function.

Para introducir una función en la celda activa, primero, se escribe = (signo de ígual) seguido por el nombre de función (por ejemplo, SUM), a su vez seguidos por un paréntesis inicial. Después se introduce la celda o rango Je celdas que se desea emplear en la función, seguido por un paréntesis final. Esta función suma los valores del rango de celdas que se designó.

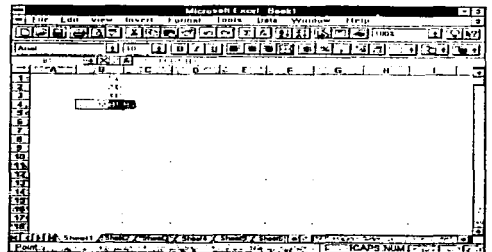

#### llFK(lAM!FNTA pJ; COMPI rro COMO t\Pc>yo PAH:A l A FYA! lJACION

Dentro de las funciones financieras que pueden ser ejecutadas se encuentran unos que servirán para calcular el valor de dos de los indicadores del análisis del flujo de efectivo. Estos son:

\* V.P.N. Estn función se introduce en *la* celda acriva de la siguiente forma:

= VPN (TREMA.Rango de valores)

\* T.I.R. La cual se introduce como se describe a continuación:

= JRR (Rango de valores.TREMA)

Para los indicadores restantes, ya que no existe una función específica, se introducen manuahnente en la celda activa para su cálculo. Por ejemplo;

 $*$  P.R.I. Se calcula el V.P.N. y el V.P.N. acumulado para cada período del O al 1. Llamemos al penúltimo valor negativo del V.P.N. acumulado "X" y al últirno valor negativo del V.P.N. acurnulado "Y". La fónnula que se introducirín en Ja celda activa sería:

 $=$  ABS (Y)/((ABS (X) - ABS (Y))/12)

donde ABS() es el valor absoluto del dato indicado.

T.R. Si "VP" es el valor obtenido para el V.P.N. e "I" la inversión inicial, la fónnula se introduciría corno sigue:

 $= VP / ABS (I)$ 

54

# CAPITULO IV

DESARROLLO DE UN CASO PRACTICO

## **DESARROLLO DE UN CASO PRACTICO**

El caso práctico que a continuación se expone, conjuntamente con los datos obtenidos en los estudios de Mercado y Técnico, fueron presentados por un grupo de inversionistas a una institución financiera con el propósito de obtener un crédito por la cantidad de recursos financieros que estos requieren para completar la inversión inicial necesaria para poner en marcha su provecto.

Con los datos de dicho proyecto realiza su evaluación financiera, cuvos resultados se analizan en la útima sección del presente capítulo.

#### $4.1$ PLANTEAMIENTO DEL PROBLEMA

Un grupo de inversionistas desea analizar la posibilidad de iniciar la construcción y puesta en operación de una fábrica productora de pinturas para abastecer de dicho producto a varias compañías constructoras de su propiedad, ya que actualmente deben satisfacer su elevada demanda adquiriéndola de los productores existentes al precio actual del mercado

A la par de cubrir esta necesidad se presenta la posibilidad de competir con los actuales productores en el mercado existente con ventajas competitivas como son calidad v precio.

Por esta razón han elaborado los Estudios de Mercado y Técnico de su proyecto, proporcionando éstos los siguientes resultados:

#### ~.1.1 DATOS DEL ESTUDIO DE MERCADO

Los requerirnientos de las constructoras son de dos tipos de pintura exclusivainente. a Jos cuales denominarernos producto "A" y "Bº. Por lo tanto. estos productos senín los que se inlroduzcan a competir en el mercado actual.

Las necesidades de las constructoras se han establecido en las siguientes cantidades anuales:

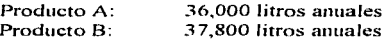

En lo que respecta a la demanda del mercado actual, una vez que la planta haya alcanzado satisfacer la demanda de las constructoras se espera poder captar el 1% de la demanda actual que es de:

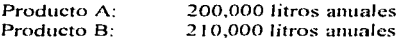

Un 1 % de la dernanda actual podria parecer una penetración de rnercado poco importante, pero además de ser un parámetro conservador para efectos del análisis financiero ya que los ingresos del proyecto no estarán basndos en las ventas al rnercado, este porcentaje es dado por la máxima capacidad aprovechada de la planta.

Los precios han sido determinados en función al mercado interno con una disminución del 10% para conseguir una ventaja competitiva respecto a la oferta actual, quedando establecidos de la siguiente manera:

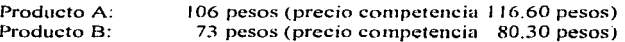

La cornercialización se hará por rnedio de pedidos directos a Ja fábrica y entrega directa al cornprador~ sin costo extra dentro de *la* zona rnetropolitana.

## **412 DATOS DEL ESTUDIO TECNICO**

Es necesario contar con una superfície de terreno de 1,000 mts. cuadrados para poder construir la planta con todas las especificaciones necesarias para su operación. La planta tiene una capacidad de producción de 40,000 unidades del producto A y  $42,000$  unidades del producto B. Comenzará en un  $60\%$  de su capacidad aprovechada y se irá incrementando en un 10% durante los siguientes 3 años hasta alcanzar un 95% de la capacidad aprovechada durante el 50, año de operación. Esta se mantendrá constante durante los años posteriores hasta el año 10, que es el período de evaluación del provecto.

También se han determinado los inventarios de materia prima, producto en proceso y producto terminado necesarios para mantener la producción establecida. Dichos inventarios deben mantenerse de la siguiente forma:

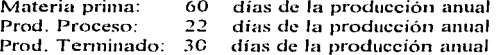

Se dará crédito a los compradores equivalente a 30 días de las ventas, mientras que los proveedores de materia prima otorgarán un crédito equivalente a 30 días de las compras de dicho insumo.

La mano de obra directa e indirecta, así como el personal de administración y ventas necesario para el funcionamiento de la planta es el siguiente:

Mano de obra directa 5 obreros semiespecializados 2 obreros especializados

Mano de obra indirecta 2 mecánicos I gerente de producción

Administración y Ventas I chofer 2 auxiliares de almacén I jefe de almacén 2 auxiliares de contabilidad I contador

I gerente general

## 4.1.3 DATOS DEL ESTUDIO FINANCIERO

Las inversiones necesarias para el proyecto son las siguientes:

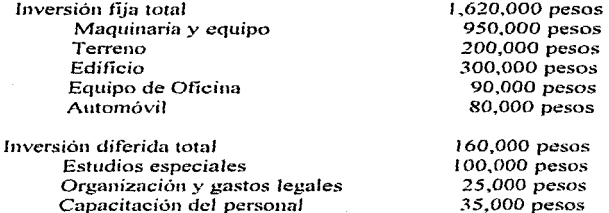

El programa de producción de la planta basado en su capacidad aprovechada anual quedará determinado de la siguiente forma:

#### DESARROLLO DE UN C rtere).

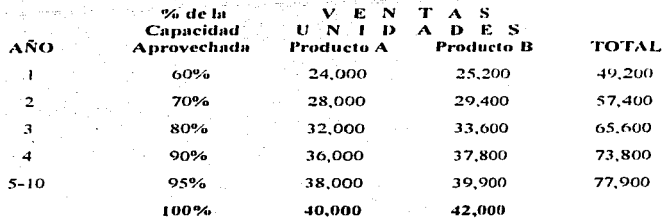

Los costos variables de producción son los siguientes:

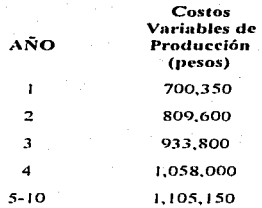

Los precios de adquisición de la materia prima son los siguientes:

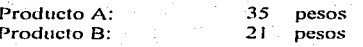

60

 $\mathcal{A}^{\mathcal{A}}$  and  $\mathcal{A}^{\mathcal{A}}$  and  $\mathcal{A}^{\mathcal{A}}$ 

Los costos fijos o de fábrica anuales son:

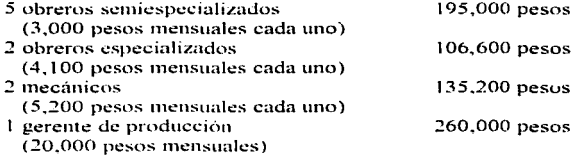

El costo anual de este personal incluye un mes de gratificación.

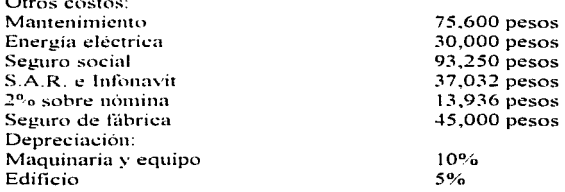

 $\mathbf{A}$ 

Los gastos de administración y ventas anuales son:

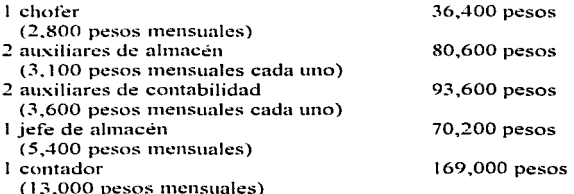

61

1 gerente general 260~000 pesos

 $(20,000 \text{্})$  pesos mensuales)

El costo anual de este personal incluye un mes de gratificación.

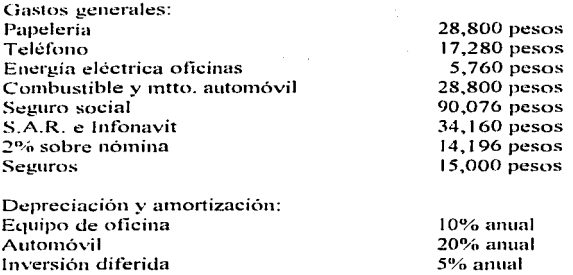

Los inversionistas solicitarán un crédito de avío equivalente al 50% de las inversiones fija y diferida . el cual les es otorgado a una tasa del 35% de interés anual a un plazo de *S* afios. Dicho crédito se recibirá antes del inicio del proyecto .

## *.i.2* EVALlJACION FINANCIERA DEL PROBLEMA CON APOYO DE LA **HERRAMIENTA DE COMPUTO**

Con base en los datos obtenidos en los Estudios de Mercado y Técnico se elaboró el Estado de Resultados Proforma a diez años. Se utiliza este período como base de evaluación ya que la vida útil de la nmquinaria y equipo necesario para la operación de la planta es de 1 O afios.

Una vez obtenido el Estado de Resultados protOnna se elaboró el Estado de Origen y Aplicación de Recursos profonna para obtener el Flujo Neto de Efectivo o Flujo de Caja que es necesario para el cálculo de los diferentes indicadores que
proporcionarán la información necesaria para tomar la decisión de llevar al cabo el provecto o buscar una mejor alternativa de inversión.

Se elaboró la evaluación financiera del provecto, la cual incluve los costos financieros en que incurren los inversionistas al buscar capital externo para poner en marcha el provecto.

En dicha evaluación no se considera la inflación con el objeto de obtener resultados en cifras reales. Además, es conveniente no considerar la inflación va que es difícil pronosticarla en estos tiempos de crisis económica en nuestro país.

El ordenamiento de los datos en las hojas de calculo, así como los procesos necesarios para la obtención de los resultados se presentan en el Anexo del presente trabaio.

A continuación se presentan los resultados obtenidos del Estado de Resultados y del Estado de Orígen y Aplicación de Recursos proforma.

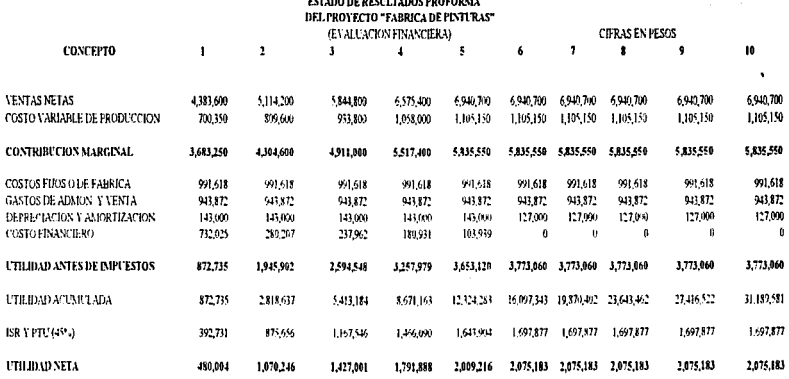

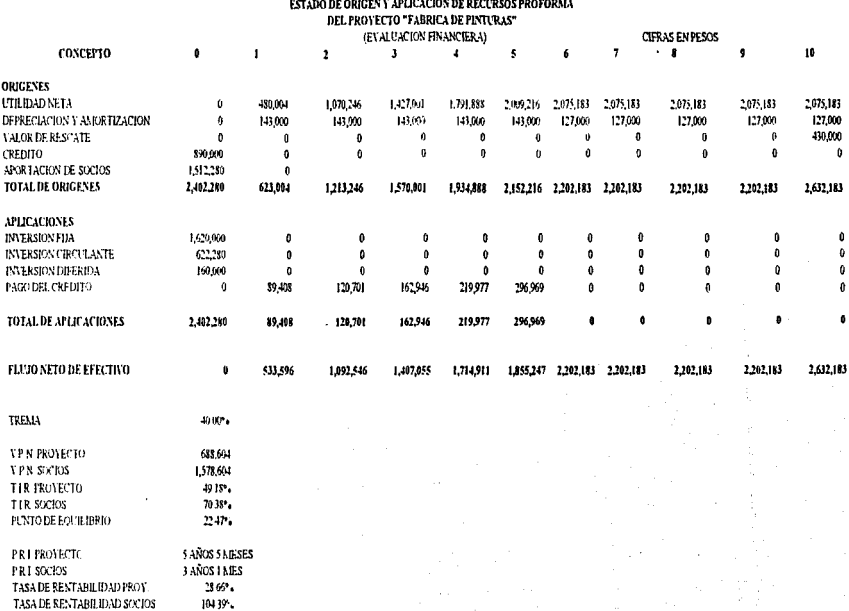

 $\mathbf{r} \in \mathbb{R}^{n \times n}$  and

 $\frac{65}{1}$ 

#### $4.3<sub>1</sub>$ ANALISIS DE RESULTADOS

### 4.3.1 PUNTO DE EQUILIBRIO

El punto de equilibrio se calculó con base en los datos del 50, año de operación ya que, en éste, el proyecto alcanza su máxima capacidad aprovechada.

Los resultados del punto de equilibrio fueron los siguientes:

Producto A:

Costos fijos ponderados 483,716 Precio de venta 106 Costo variable unitario

Punto de Equilibrio =

 $= 6,289$  unidades 483.716  $106 - 29.10$ 

29.10

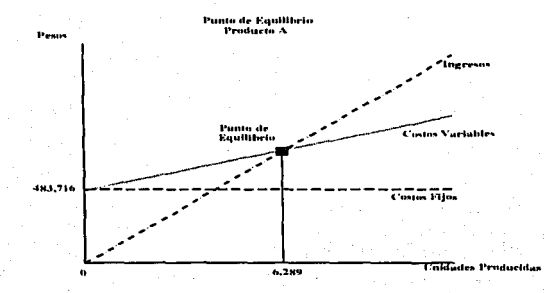

#### DESARROLLO DE UN CASO PRACTICO

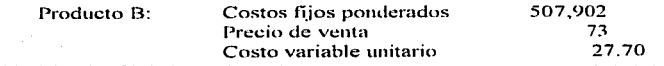

Punto de Equilibrio =

 $\frac{507,902}{73 - 27,70}$  $= 11,211$  unidades

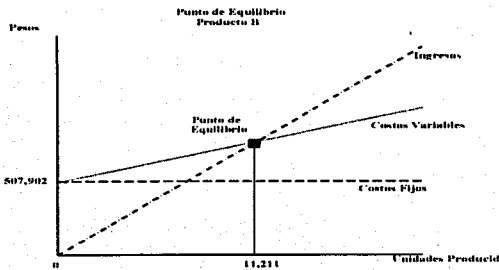

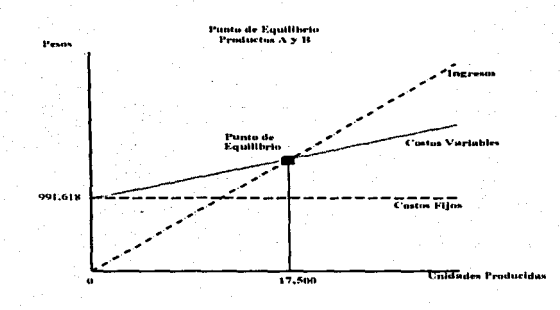

#### Punto de Equilibrio A y B = 17,500 unidades.

Las 17,500 unidades con las que se alcanza el punto de equilibrio representan el 23% de la producción total del 50, año, por lo que se concluye que se tendrán ganancias simplemente con la demanda de las compañías constructoras que, como se mencionó anteriormente, es del 90% de la capacidad total de producción de la planta.

#### **4.3.2 COSTO DE CAPITAL**

Con el cálculo del costo de capital determinaremos la tasa mínima aceptable de rendimiento del provecto necesaria para afrontar el rendimiento esperado tanto para los socios como para cubrir el pago de intereses de los compromisos de crédito adquiridos.

Para poner en marcha el provecto se solicita un crédito por el cual se pagarán intereses del 35% anuales, mientras que los rendimientos esperados de los inversionistas es del 40%, por lo tanto el costo de capital del provecto es:

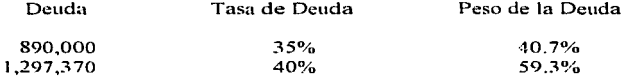

Costo de Capital =  $37.97\%$ 

#### 4.3.3 ANALISIS DEL FLUIO DE CAJA

Basados en los resultados del Estado de Orígen y Aplicación de Recursos, el análisis de los parámetros del Flujo de Caja se hace desde dos puntos de vista: el primero, considerando la inversión total del provecto para obtener un análisis global de este, mientras que en el segundo se considera únicamente la inversión de los inversionistas con el objeto de analizar el rendimiento de la inversión de éstos por separado.

V.P.N. proyecto  $=$ 688,604 pesos V.P.N. socios  $= 1.578.604$  pesos

> Ambos valores cumplen con la condición de ser mayores que la inversión total, por lo tanto desde el punto de vista global del provecto como desde el de los socios, el proyecto debe aceptarse.

T.I.R. provecto =  $49.18\%$  (T.M.A.R. =  $40.00\%$ )  $= 70.38\%$  (T.M.A.R. = 40.00%) T.I.R. socios

En este criterio, también se cumple en ambos casos con la condición de que el valor de la T.I.R. sea mayor que la T.M.A.R. El provecto debe ser aceptado.

P.R.I. provecto =  $5$  años  $5$  meses P.R.I. socios  $=$  3 años 1 mes

Generalmente se establece que el P.R.I. debe ser menor a 5 años. Desde el punto de vista de los socios, el criterio cumple con ese requisito, no así desde el punto de vista del proyecto. Aunque la diferencia de este parámetro y el criterio de aceptación es minima, será decisión de los socios aceptar el proyecto bajo este criterio.

T.R. proyecto =  $28.66\%$ T.R. socios  $= 104.39\%$ 

> Este indicador nos muestra que el rendimiento esperado de la inversión realizada por los socios es por demás atractivo. Considerando la inversión total el rendimiento es menor, aunque no por eso deja de ser importante va que por cada peso que se invierta se espera recibir cerca de un 30% de ganancia.

Tras realizar el análisis del Flujo de Caja se puede concluir que, bajo tres de los cuatro criterios de evaluación, el proyecto desde el punto de vista global debe ponerse en marcha; aunque esta decisión dependerá del peso de importancia que los inversionistas den al criterio que no se cumple.

Desde el punto de vista de los socios, el proyecto debe ponerse en marcha ya que cumple con todos los criterios de evaluación.

Así, queda demostrado que, aunque se solicite capital externo a la empresa, el provecto es viable de ponerse en marcha.

#### 4.3.4 ANALISIS DE SENSIBILIDAD

Se elaboraron 2 análisis de sensibilidad modificando algunas variables del proyecto para observar su impacto en el flujo de caja y, como consecuencia, en los criterios de evaluación de dicho tluju.

Se eligieron estos dos análisis por tratarse de variables que se encuentran fuera del control de los inversionistas y, por lo tanto, es importante analizar el impacto que cualquier variación tendría sobre el proyecto.

ler. Análisis de Sensibilidad: Decremento del 10% en la producción.  $20.$  Análisis de Sensibilidad: lncremento de la tasa de financiamiento a 50%.

Los resultados de estos 2 análisis de sensibilidad se presentan resmnidos en el siguiente cuadro:

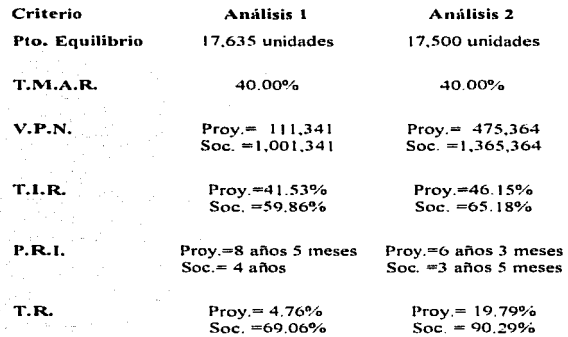

# Análisis de Sensibilidad

(Evaluación Financiera)

Estos resultados nos permiten observar que, aún cuando esté utilizando financiamiento externo, el proyecto sigue siendo aceptable ante las variaciones en la producción y en el costo de financiamiento.

El único indicador que queda fuera del parámetro de aceptación es el P.R.I. del provecto en ambos análisis de sensibilidad (menor a 5 años). En estos casos la aceptación del provecto estaría sujeta al peso que le dieran los inversionistas a este indicador. Sin embargo, es evidente que los demás indicadores demuestran que el proyecto es aceptable y ampliamente atractivo de poner en marcha.

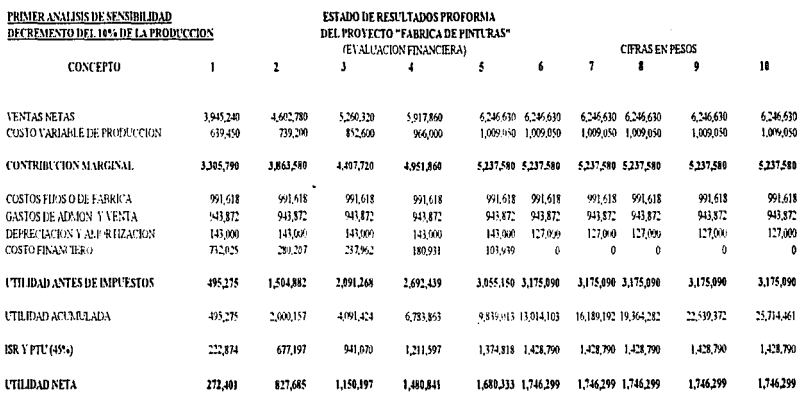

 $\mathcal{L}(\mathcal{F})$  .

 $\frac{1}{2}$ 

and the

 $\mathcal{O}_{\mathcal{A}}$  $\mathbf{v}_i$ 

 $\epsilon$ 

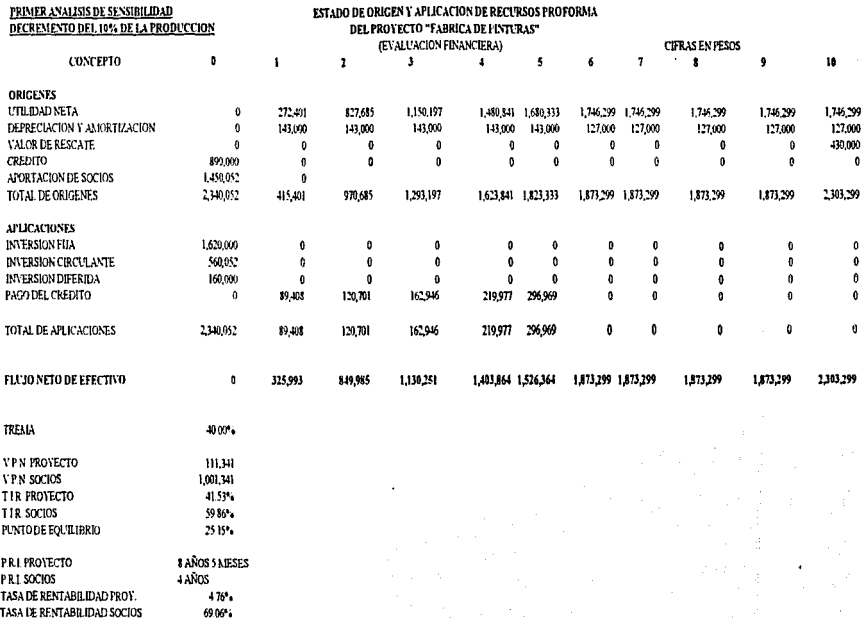

 $\sim$   $\lambda$ 

 $\label{eq:2.1} \begin{split} \mathcal{L}_{\text{max}}(\mathbf{r}) & = \mathcal{L}_{\text{max}}(\mathbf{r}) \left[ \mathcal{L}_{\text{max}}(\mathbf{r}) - \mathcal{L}_{\text{max}}(\mathbf{r}) \right] \\ & = \mathcal{L}_{\text{max}}(\mathbf{r}) \left[ \mathcal{L}_{\text{max}}(\mathbf{r}) - \mathcal{L}_{\text{max}}(\mathbf{r}) \right] \end{split}$ 

 $\frac{1}{74}$ 

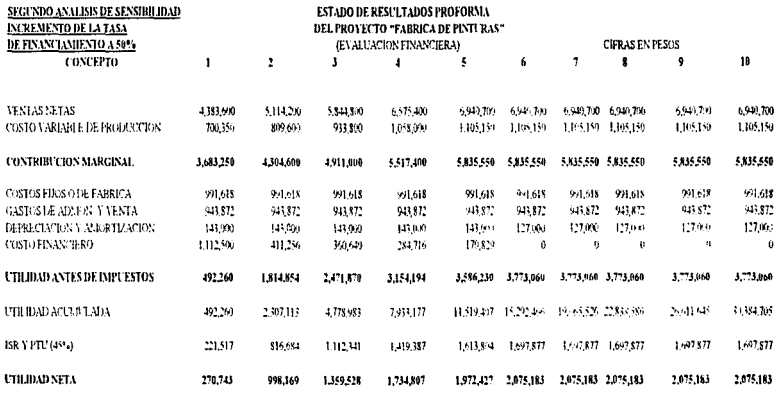

 $\bar{\nu}$ 

 $\bar{\alpha}$ 

 $\frac{1}{2}$  and  $\frac{1}{2}$ 

 $\frac{1}{2}$ 

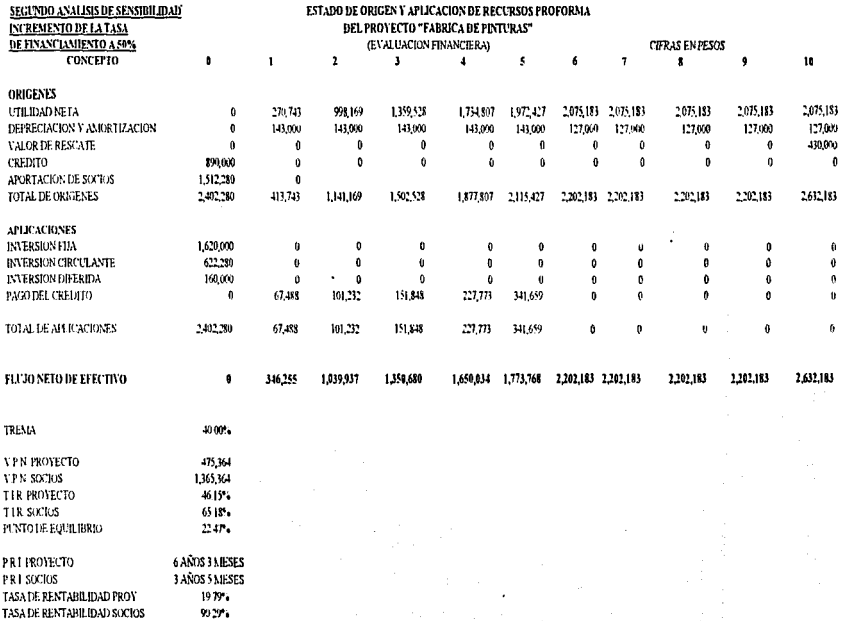

 $\alpha$  , and the contribution of the contribution of the  $\alpha$ 

 $\ddot{\phantom{a}}$  $\sim$   $\sim$ 

 $\epsilon$  .  $\sim$   $\bullet$ 

 $\frac{76}{1}$ 

**CONCLUSIONES** 

 $\omega = \omega + \gamma - \gamma_0 \omega$  .

#### CONCLUSIONES

Los resultados que se desprenden del análisis de la evaluación financiera del proyecto "Fábrica de Pinturas" muestran que éste es viable de ponerse en marcha debido a que los principales indicadores se encuentran dentro del rango de aceptación. El valor presente neto es positivo, al igual que la tasa interna de retorno y la tasa de rentabilidad.

lJn sólo indicador queda fuera de dicho rango. aunque por una pequeña diferencia: el período de recuperación de la inversión, desde el punto de vista del proyecto, sobrepasa en 5 meses el rango de aceptación de dicho indicador, el cual generalmente se establece en 5 años. Sin embargo, lo más importante cuando se piensa iniciar un proyecto en el que se involucran recursos 1nonetarios es poder recuperar la inversión con una atractiva tasa de ganancia. Así que, a pesar de que no se cumpla con este último indicador en el proyecto "Fábrica de Pinturas", el resultado obtenido nurestra que la inversión finahncnte sí se recupera dentro del periodo que abarca la evaluación proforma (10 años), y con una buena tasa de ganancia.

Aunque esto no significa que el proyecto no represente una buena inversión. en estos casos la decisión final ya no depende simplemente de los resultados obtenidos por medio de la evaluación financiera, sino de las prioridades que establezcan los inversionistas. Sin embargo, estas situaciones no le restan importancia a este tipo de análisis y evaluación, ya que los resultados obtenidos sirven a los inversionistas como base para la toma de esa decisión tan trascendente.

Al concluir la evaluación financiera del proyecto de la "Fábrica de Pinturas" se cumple el cometido de la presente tesina: demostrar lo importante que es realizar un análisis adecuado y detallado de un proyecto en el que se involucrará una significativa inversión de dinero, y que es aún más importante evaluarlo correctamente para tratar de minimizar los riesgos de realizar una inversión inadecuada de los recursos con los cuales se cuenta.

Durante la evaluación del proyecto se detectan riesgos que penniten aplicar medidas correctivas y seguir adelante sin poner en peligro la inversión.

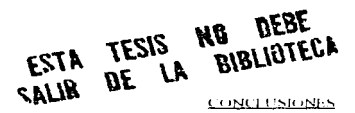

A través de la evaluación financiera, se simula el comportamiento del provecto en términos monetarios, que finalmente es lo más importante para los inversionistas, va que aunque a lo largo del análisis de éste no se detecte ningún riesgo y el provecto aparente ser atractivo de poner en marcha, las cifras que se obtienen al evaluarlo financieramente pueden demostrar que el proyecto no es viable.

La evaluación financiera de provectos de inversión cobra mucha importancia en un país inestable económicamente, como el nuestro, ya que quien desce invertir su dinero debe contar con ciertas garantias de que la decisión que tome será la más adecuada, menos riesgosa y la que le genere la mejor ganancia a sus recursos. Asimismo, es una técnica que puede aplicarse en cualquier tipo o clase de proyecto de inversión, independientemente de sus características específicas.

Finalmente, deseo destacar lo importante que resulta para los egresados de la carrera de Matemáticas Aplicadas y Computación el contar, dentro de las diferentes materias que conforman el plan de estudios, con los conocimientos necesarios para realizar la evaluación financiera de un proyecto de inversión y con las técnicas computacionales necesarias para agilizar y facilitar el cálculo de los resultados que deben obtenerse a lo largo de ésta.

Hoy, más que nunca, se requiere del trabajo multidisciplinario cuando se pretende emprender cualquier tipo de proyecto en el que se involucren recursos financieros, materiales, intelectuales, etc., o de algún otro tipo. Es entonces cuando un egresado de la carrera de Matemáticas Aplicadas y Computación cuenta con ventajas sobre otros profesionales, ya que éste ha alcanzado una formación que le permite aportar opiniones sobre diversos campos, además de haber desarrollado una capacidad de análisis que le permitira participar en decisiones trascendentes.

and a summary of the co-ANEXO

### **ANEXO**

#### DATOS DEL PROYECTO "FABRICA DE PINTURAS"

 $\sim$   $^{\circ}$ 

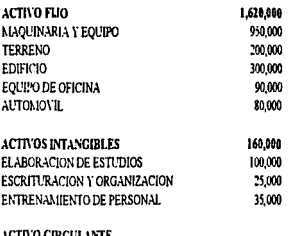

#### **INVENTARIOS MATERIA PRIMA** 60 00 DIAS 22.00 DIAS PRODUCTOS EN PROCESO PRODUCTOS TERMINADOS 3000 DIAS **CUENTAS POR COBRAR** 30 00 DIAS CUENTAS POR PAGAR 30 00 DIAS PRECIOS DE ADQUISICION DE MATERIAS PRIMAS  $35$  $\lambda$ B  $21$

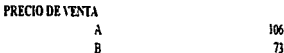

### PROGRAMA DE PRODUCCION

 $\lambda$ 

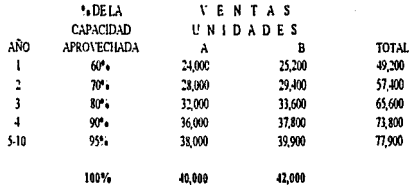

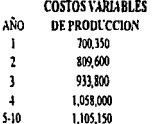

 $\ddot{\phantom{a}}$ 

 $\ddot{\phantom{a}}$ 

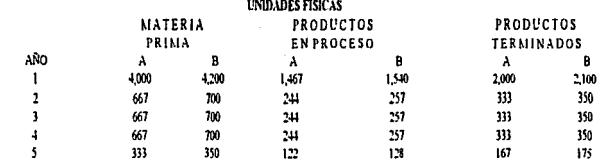

**INVENTARIOS** 

 $\cdot$  +  $\ddot{\phantom{0}}$ 

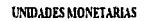

and was a product to come for the state of the state of the company of the state of the state of the

**Charles Ave** 

and the state of products  $\epsilon$  +  $\mathcal{A}_4$ 

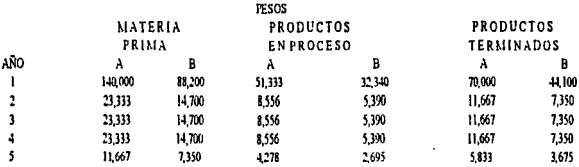

#### **INVENTARIO DE CUENTAS POR COBRAR**

 $\cdot$ 

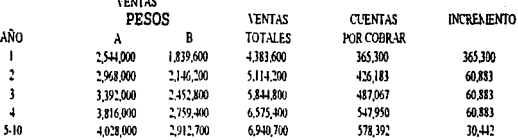

#### **CREDITO DE PROVEEDORES**

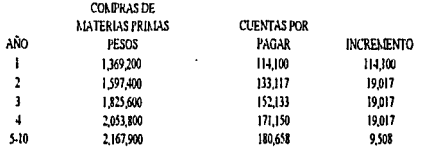

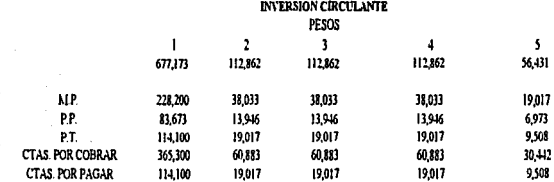

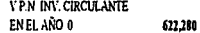

. . .

 $\sim 1$  $\sim$  14 **STATISTICS** 

COSTOS FLIOS O DE FABRICA

 $\mathbf{r}$  $\mathbf{v}_i$ 

**IMSS** 

#### COSTOS FUOS O DE FABRICA

¥  $\cdot$   $\mathbf{v} = \mathbf{0}$ 

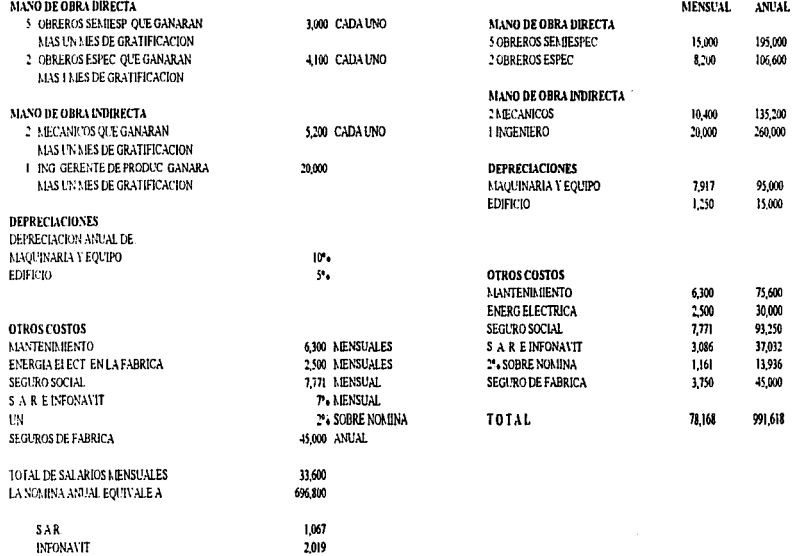

85

 $\overline{\mathfrak{m}}$ 

**GASTOS DE ADMINISTRACION** 

 $\epsilon$  $\sim 100$ 

construction and

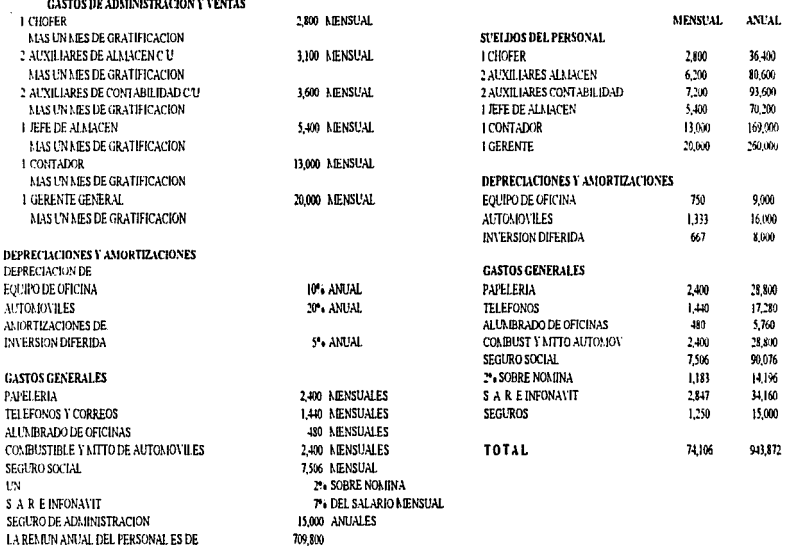

and the contract space of a contract of the contract of the con-

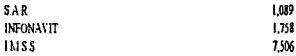

 $\mathbf{u}^{\prime}$  (ii)  $\mathbf{u}^{\prime}$  (iii)  $\mathbf{u}^{\prime}$ 

#### **COSTOS FINANCIEROS**

 $\ddot{\phantom{a}}$ 

a.

5 ANOS

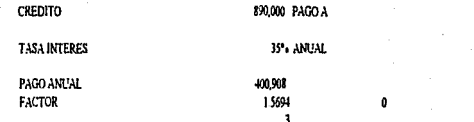

#### CREDITO BANCARIO

 $\ddot{\phantom{1}}$ 

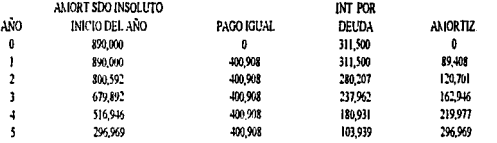

#### PRESUPUESTO DE DEPRECIACIONES Y AMORITZACIONES

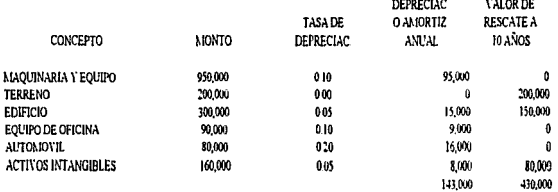

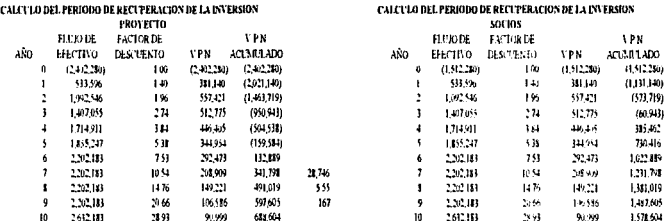

 $\frac{4278}{18}$ 

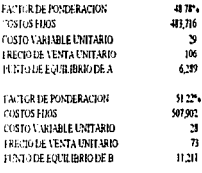

 $\blacksquare$ 

**PLATODE EQUILIBRIO A Y B** 

17,500 UNID PRODUCIDAS

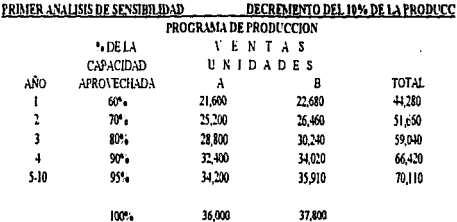

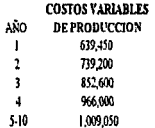

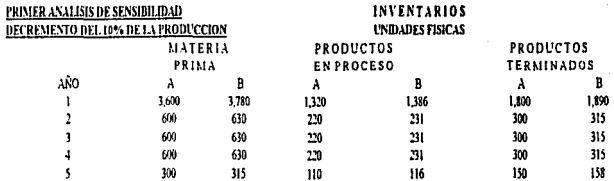

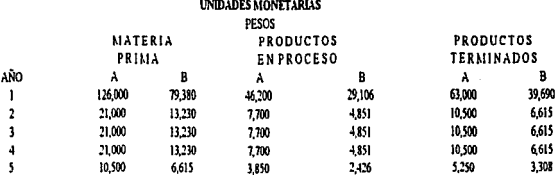

 $\mathcal{A}$ 

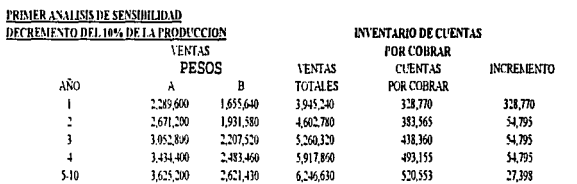

. . .

 $\ddot{\phantom{0}}$ 

#### **CREDITO DE PROVEEDORES**

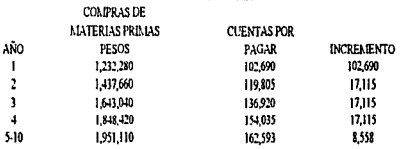

## INVERSION CIRCULANTE

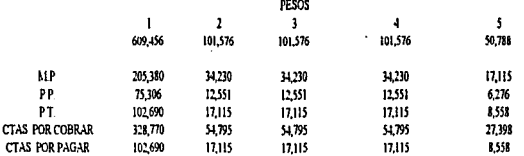

ï

# V P.N. INV. CIRCUL.<br>EN EL AÑO 0

560,052

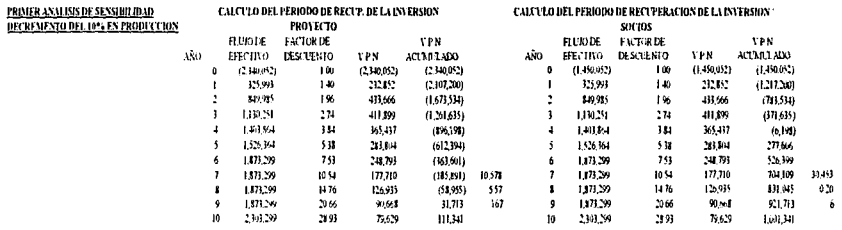

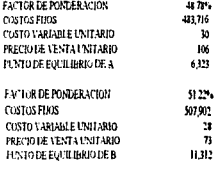

PUSTO DE EQUILIBRIO A Y B

17,635 UNID PRODUCIDAS

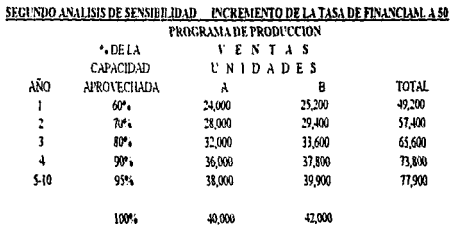

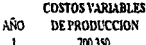

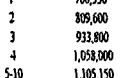

 $\omega = \omega_{\rm{max}}$ 

¥  $\ddot{\phantom{a}}$ 

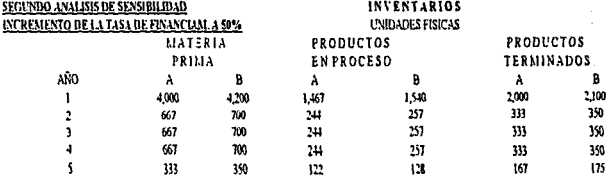

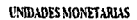

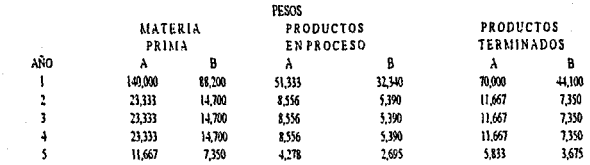

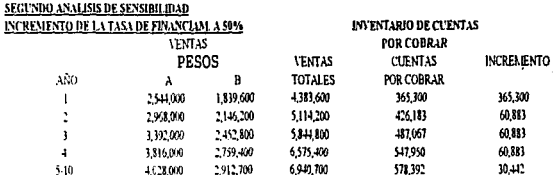

 $\gamma=0$ 

Ą

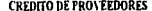

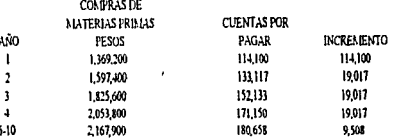

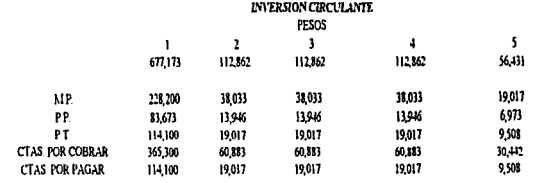

**VPN INV CIRCUL<br>ENEL AÑO 0** 

 $\bar{z}$ 

 $\ddot{\phantom{1}}$ ï

622,280

 $\epsilon$ 

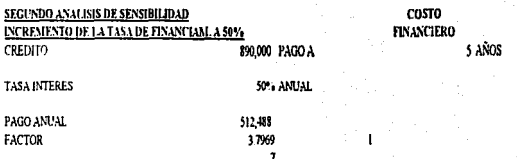

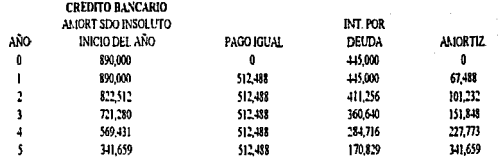

 $\mathbf{r}$  $\hat{\mathbf{r}}$ 

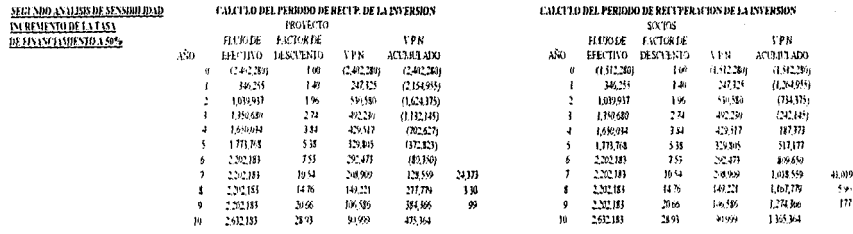

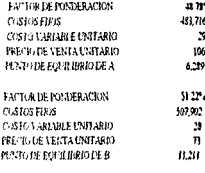

**PLY/FODE EQUILIBRIO A Y B** 

17,500 UNID PRODUCTORS

# REFERENCIAS BIBLIOGRAFICAS

 $\overline{\phantom{a}}$
# REFERENCIAS BIBLIOGRAFICAS

- IBARROLA CORONEL. Teodosio. *Algunos comentarios sobre aspectos 1netodolágh:o .... · en /a.fonnulac:itSn del proyecto.* **Río de** Janeiro~ **FGV/EIAP<sup>9</sup>** 1972.
- $\overline{a}$ SOLOMON. Morris J. *Análisis de proyectos para el crecimiento económko.*  Río de Janeiro. APEC. 1972.
- $\mathbf{a}$ NACIONES UNIDAS. *Manual de proyectos de desarrollo económico.*  México. 1958.

 $\cdot$ 

 $\ddot{\phantom{a}}$ BACA URBINA. Gabriel. *Evaluación de Proyectos.* México, Me Graw-Hill. 1990.

99

# **BIBLIOGRAFIA**

## BIBLIOGRAFIA

#### **Administración Financiera**

SCHALL. Laurence & W. HALEY. Charles. Ed. Me. Graw-Hill. 2a. edición. Bogotá. Colombia. 1983.

### **Algunos Comentarios sobre Aspectos Metodológicos** en la Formulación del Proyecto IBARROLA CORONEL, Teodosio. Ed. FGV/EIAP. **Río de** Janeiro~ **1972.**

**Análisis de Proyectos para el Crecimiento Económico**  SOLOMON. Morris J. Ed. APEC. **Río de** Janeiro~ **1972.** 

**Análisis y Evaluación de Proyectos de Inversión**  COSS BU, Raúl. **Ed. Litnusa, 2a. edición.**  México, D.F., 1991.

#### **Concise Guide to Microsoft Windows**

Jamsa, Kris. Ed. Microsoft Press. Redmond, Washington, 1992.

#### **Evaluación de Proyectos**

BACA URBfNA. Gabriel. Ed. Me. Graw-Hill. 2a. edición. México, D.F., 1990.

#### **Finance**

Groppelli, A.A. v Nikbakht, Ehsan. Ed. Barron's Educational Series, Inc. E.U.A., 1990.

# **Fundamentos de Administración Financiera**

WESTON, Fred J. & BRINGHAM, Eugene F. Ed. Interamericana, 7a, edición. México, D.F., 1987.

Manual de Proyectos de Desarrollo Económico NACIONES UNIDAS.

México, 1958.

## **Matemáticas Financieras**

PORTUS GOVINDEN, Lincoyán. Ed. Mc. Graw-Hill. 2a. edición. Bogotá, Colombia, 1982.

## **OuickStart Excel, Versión 5 para Windows**

McVey, Sharel. Ed. Prentice Hall Hispanoamericana, S.A. México, 1994.